## *Гидродинамика флюидных систем и моделирование гидродинамических процессов*

*Лекция № 11 Численноаналитическое моделирование систем взаимодействующих скважин*

*Кафедра гидрогеологии, инженерной геологии и гидрогеоэкологии ИПР ТПУ доцент Кузеванов К.И.*

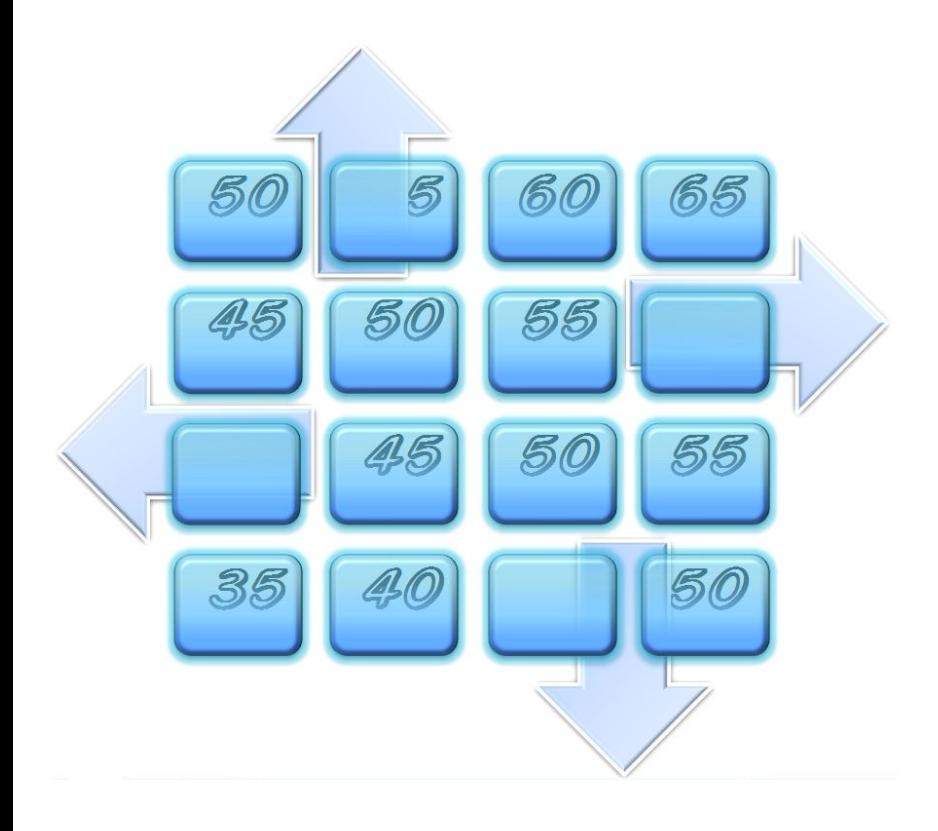

#### **Определение фильтрационных параметров водоносных горизонтов по данным опытно-фильтрационных работ**

Лабораторные методы

Полевые методы

наливы (в скважины и шурфы)

нагнетания в скважины

откачки из скважин

восстановление уровня после откачки

Площадное прослеживание уровня во время откачки – *S = f (ln(r))*

Комбинированное прослеживание уровня во время откачки – *S = f(ln(t/r<sup>2</sup> ))*

Временное прослеживание уровня во время откачки – *S = f (ln(t))*

Метод Хорнера (восстановление уровня после откачки – *S\*=f(ln((T+t)/t))*

#### **Задачи численно-аналитического моделирования:**

Автоматизация расчета систем взаимодействующих скважин, состоящих из большого количества отдельных выработок

Эффективно применяется для анализа условий работы проектируемых водозаборов с целью оптимизации параметров их размещения и эксплуатации

## В основе численно-аналитического моделирования лежит идея автоматизации расчёта понижения уровня в системе взаимодействующих скважин на основе использования доступных средств программирования.

В качестве среды программирования предлагается использовать возможности электронных таблиц *EXCEL* из состава программного комплекса *MS OFFICE*

**скважин**

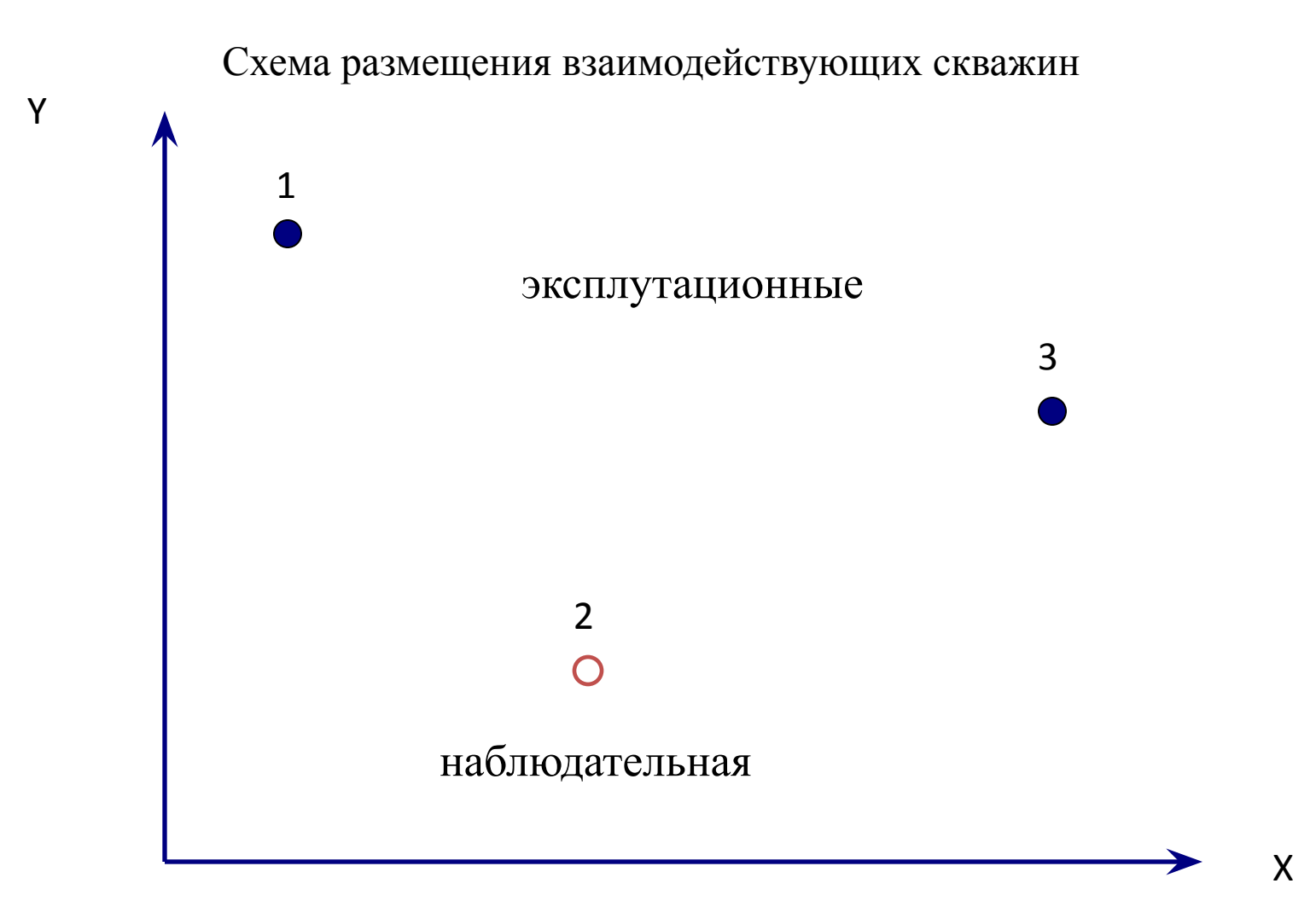

**скважин**

#### Развитие депрессионной воронки скважины №1

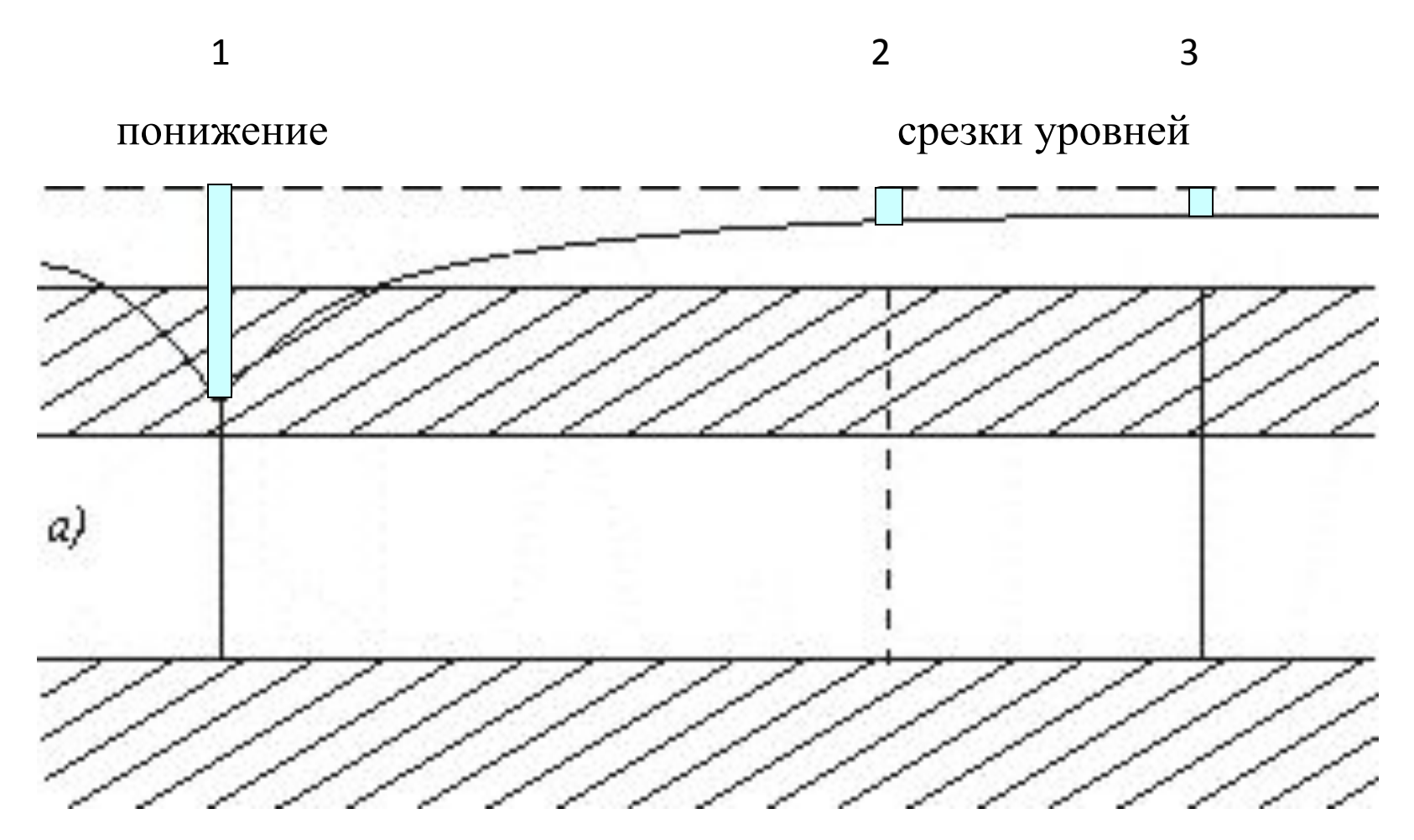

**скважин**

#### Развитие депрессионной воронки скважины №3

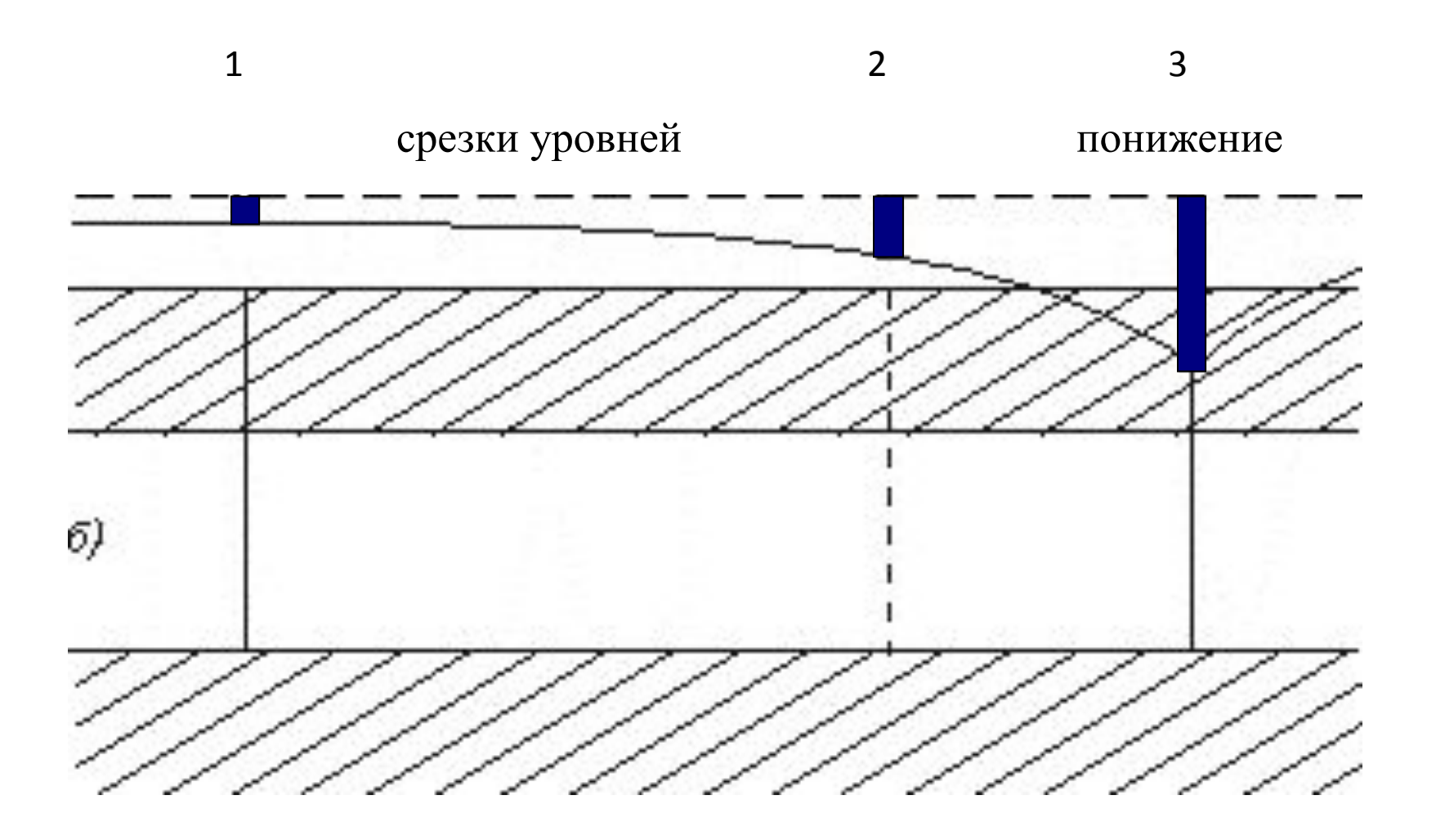

**скважин**

#### Результат взаимодействия скважин

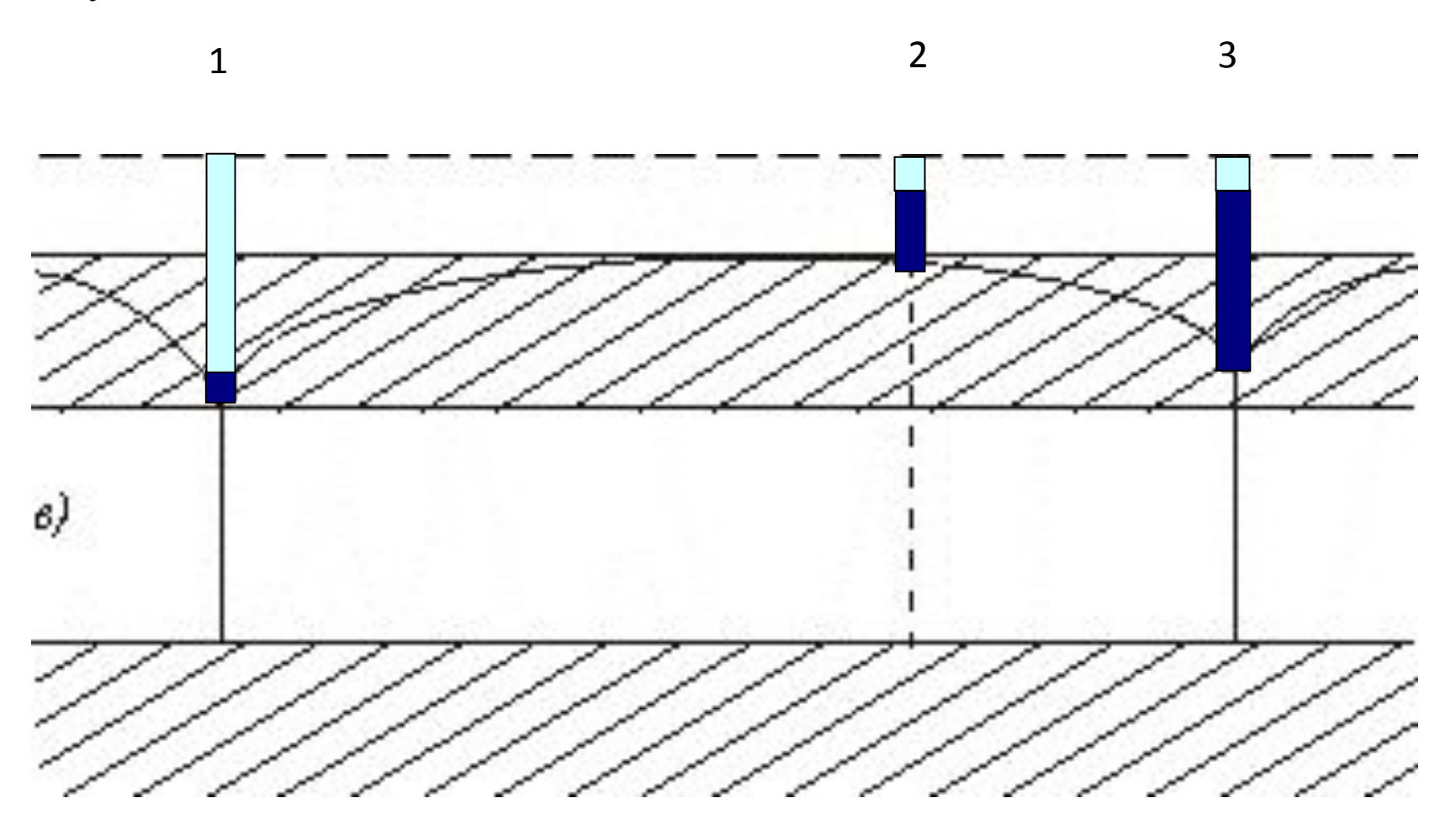

Расчет собственного понижения скважины №1

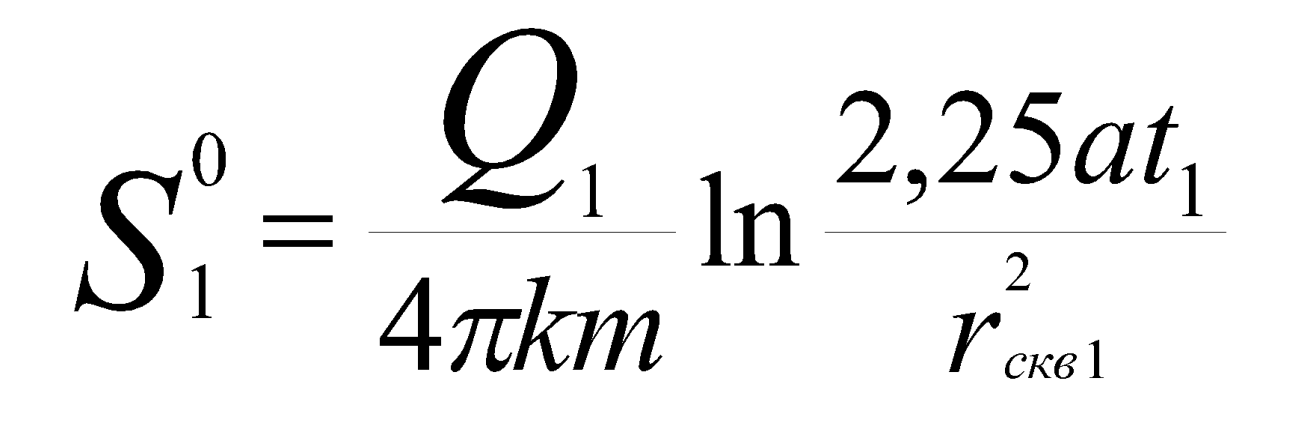

Радиус-вектор равен расстоянию от оси скважины №1 до стенки ее фильтра

#### **Система обозначения переменных, принятая при расчётах взаимодействующих скважин**

- S понижение уровня
- ∆S дополнительное понижение уровня, срезка уровня

 $\mathrm{S}^0-$ собственное понижение уровня в центральной скважине, т.е. на нулевом расстоянии от скважины, равном радиусу фильтра скважины

Нижний индекс – показывает номер скважины к которой относится переменная

Двойной нижний индекс – первый показывает номер скважины в которой определяется срезка уровня, индекс указывает номер влияющей скважины

Расчет срезки уровня в скважине №1

от работы соседней эксплуатационной скважины №3

 $\Delta S_{1-3} = \frac{Q_3}{4\pi km} \ln \frac{2,25at_3}{r_{\text{cm-3}}^2}$ 

Радиус-вектор равен расстоянию от оси скважины №1 до оси соседней эксплуатационной скважины №3

Расчет расстояний между скважинами в системе Декартовых координат.

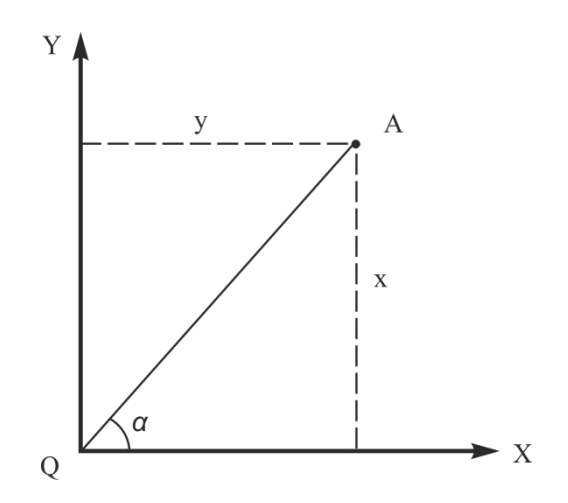

Пространственное положение точки *А*, однозначно определяется в системе полярных координат длиною радиусвектора *r* и углом его поворота *α*

$$
r=\sqrt{x^2+y^2};
$$

Расстояние между точками *О-А* рассчитывается c использованием их координат *Оx*, *Аx* и *Оу* и *Аy x*=*Ax-Ox* и *y*=*Ay-Oy*.

Общее решение для оценки взаимодействия двух эксплуатационных скважин

# $S_1 = S_1^0 + \Delta S_{1-3}$  $S_2 = \Delta S_{2-1} + \Delta S_{2-3}$  $S_3 = S_3^0 + \Delta S_{3-1}$

Решение можно найти для каждой эксплуатационной скважины и произвольной точки (наблюдательной скважины)

**скважин**

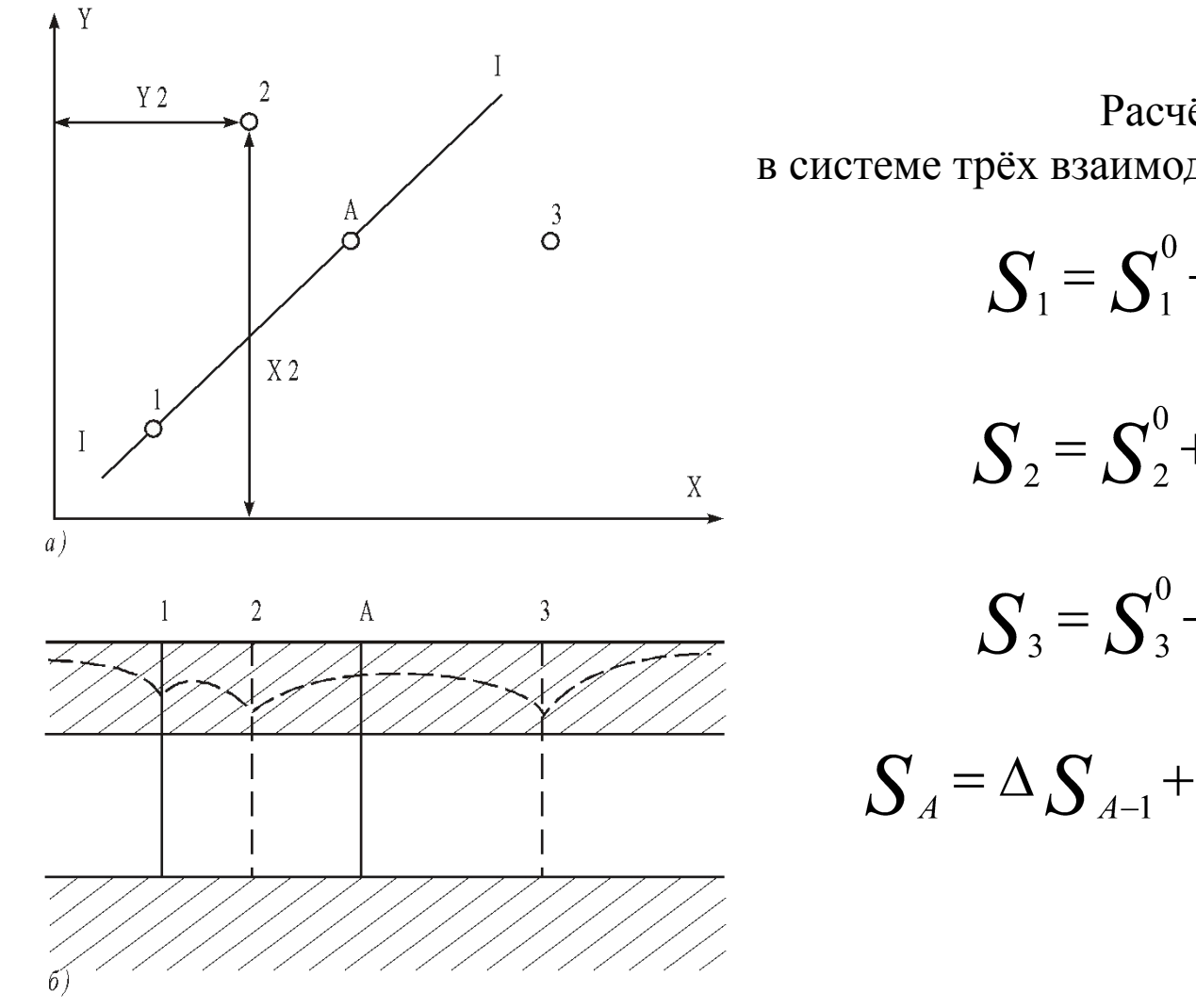

Расчёт понижения уровней в системе трёх взаимодействующих скважин

$$
S_1 = S_1^0 + \Delta S_{1-2} + \Delta S_{1-3};
$$

$$
S_2 = S_2^0 + \Delta S_{2-1} + \Delta S_{2-3};
$$

$$
S_3 = S_3^0 + \Delta S_{3-1} + \Delta S_{3-2};
$$

$$
S_{A} = \Delta S_{A-1} + \Delta S_{A-2} + \Delta S_{A-3};
$$

а - план расположения взаимодействующих скважин; б - гидрогеологический разрез

## В основе численно-аналитического моделирования лежит идея автоматизации расчёта понижения уровня в системе взаимодействующих скважин на основе использования доступных средств программирования.

В качестве среды программирования предлагается использовать возможности электронных таблиц *EXCEL* из состава программного комплекса *MS OFFICE*

#### **Зонирование поля рабочего листа для автоматизации расчётов:**

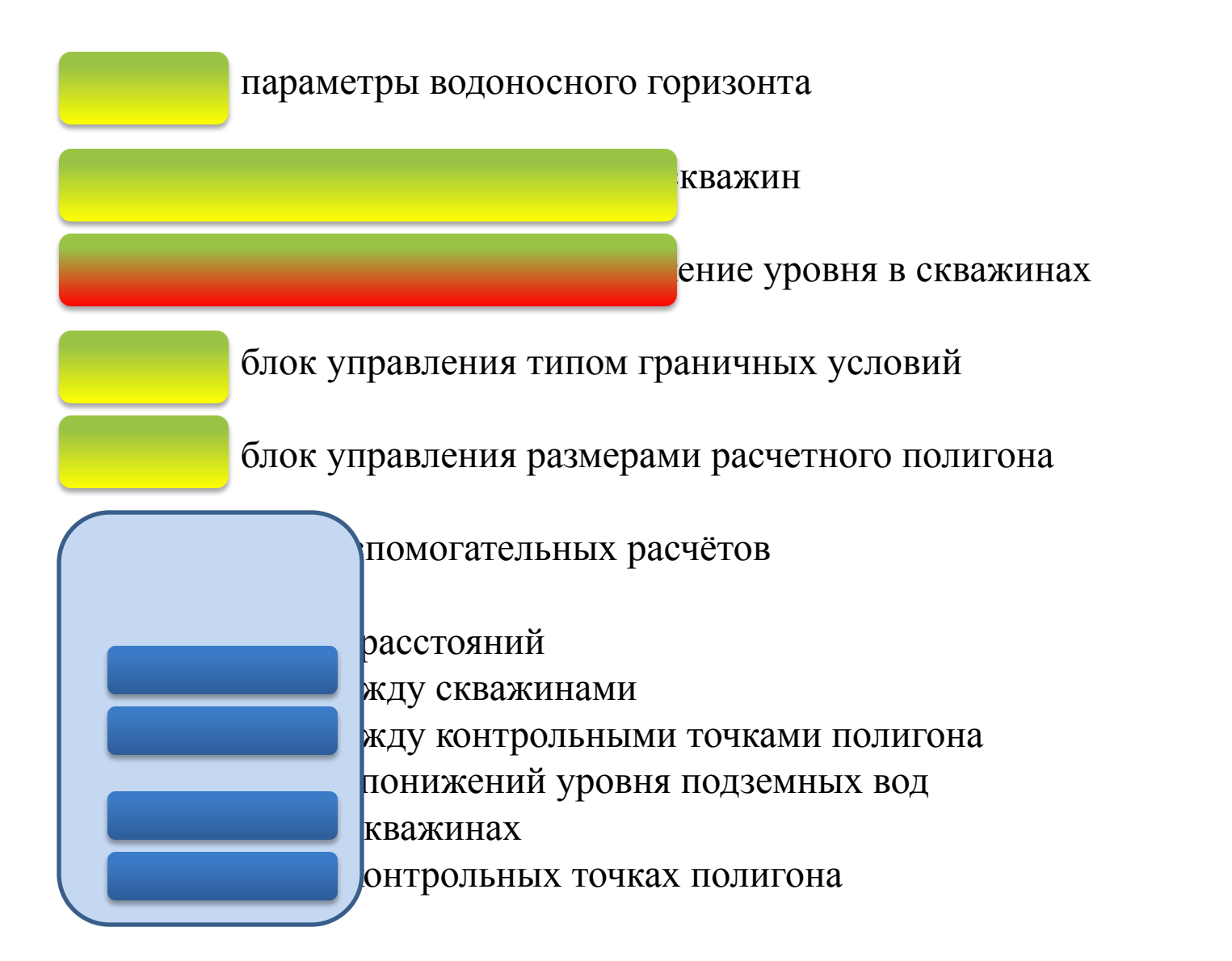

#### Вид зонированного рабочего листа

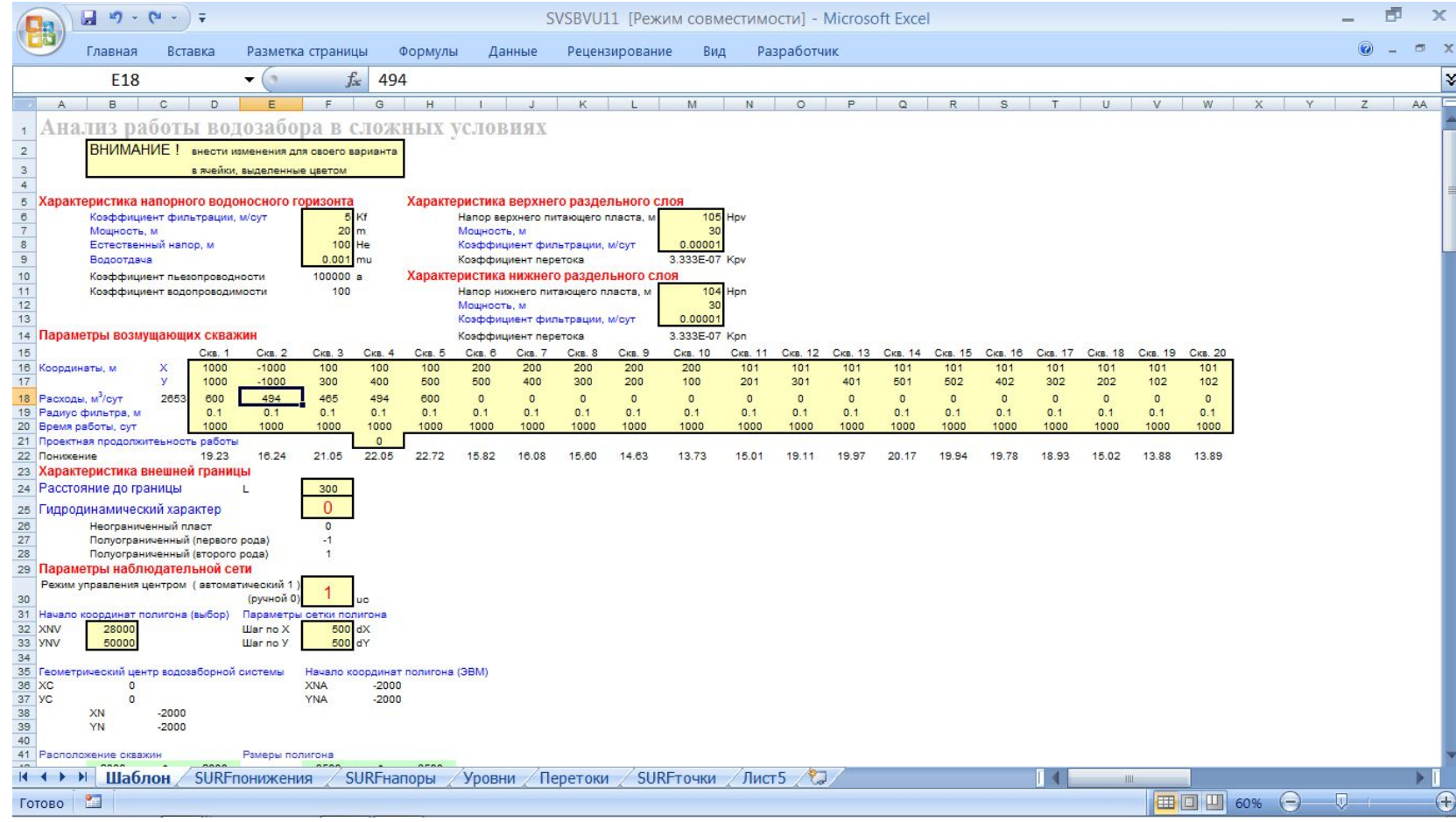

## Часть блока вспомогательных расчетов

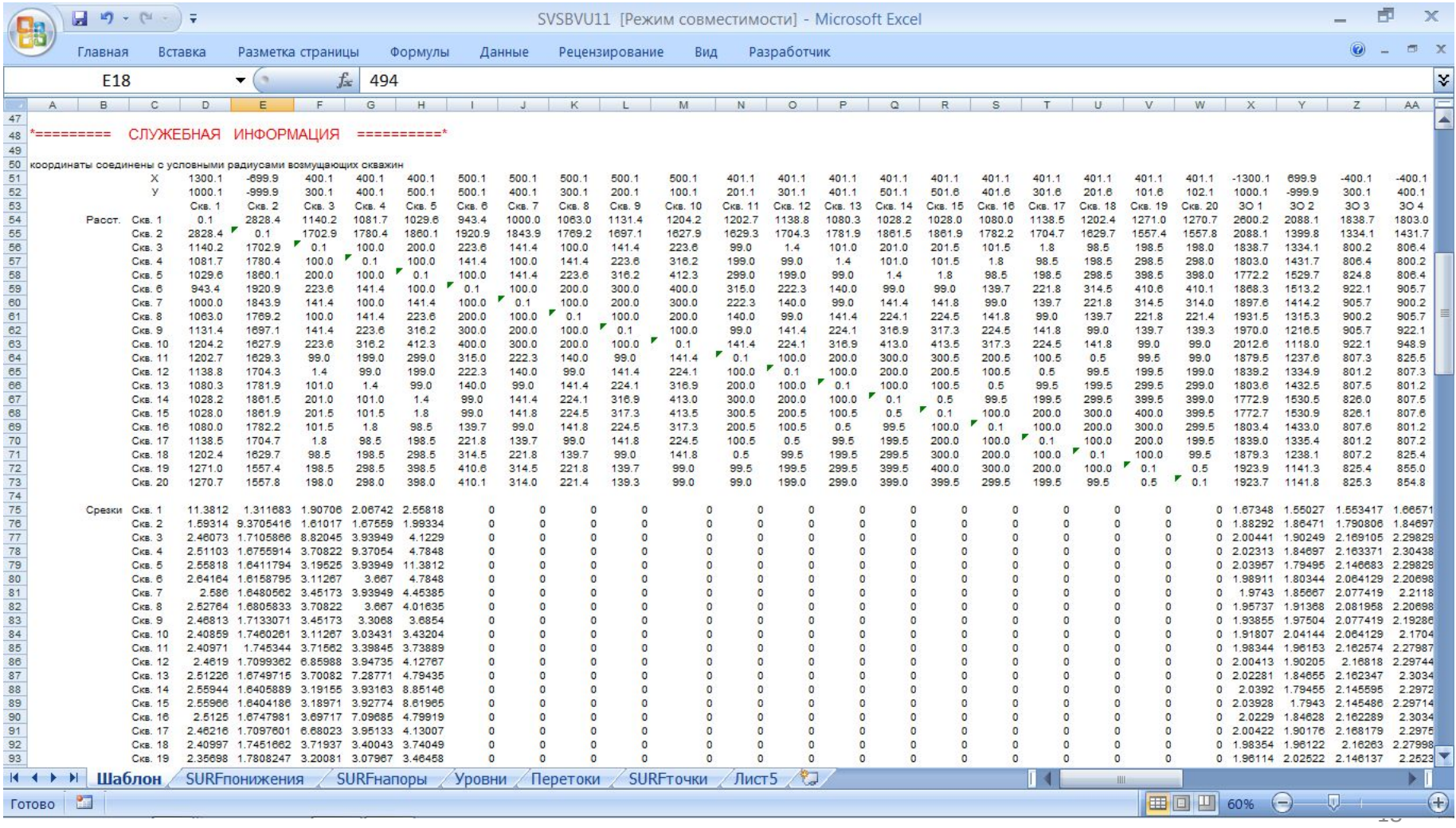

#### Расчет расстояний между скважинами и контрольными точками полигона

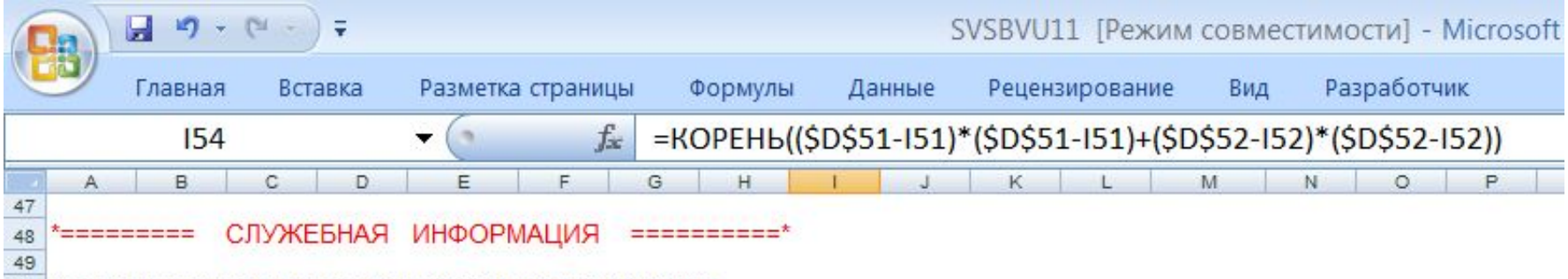

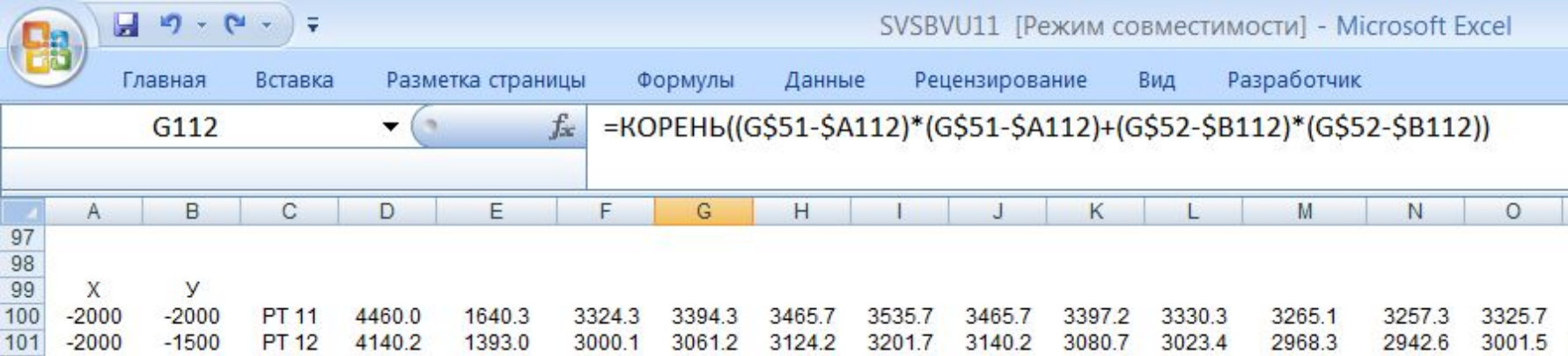

#### Расчет понижения уровня подземных вод

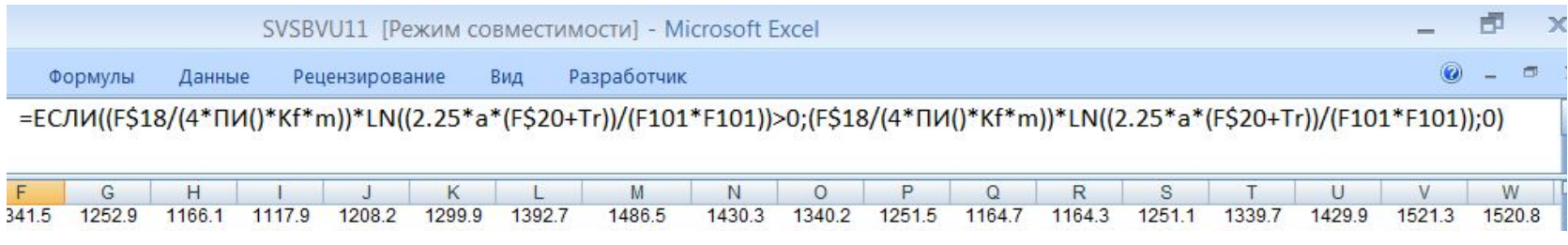

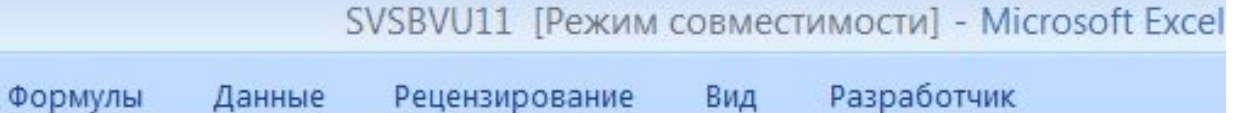

#### =ЕСЛИ((F\$18/(4\*ПИ()\*Kf\*m))\*LN((2.25\*a\*(F\$20+Tr))/(F101\*F101))>0;(I

## Результаты расчета

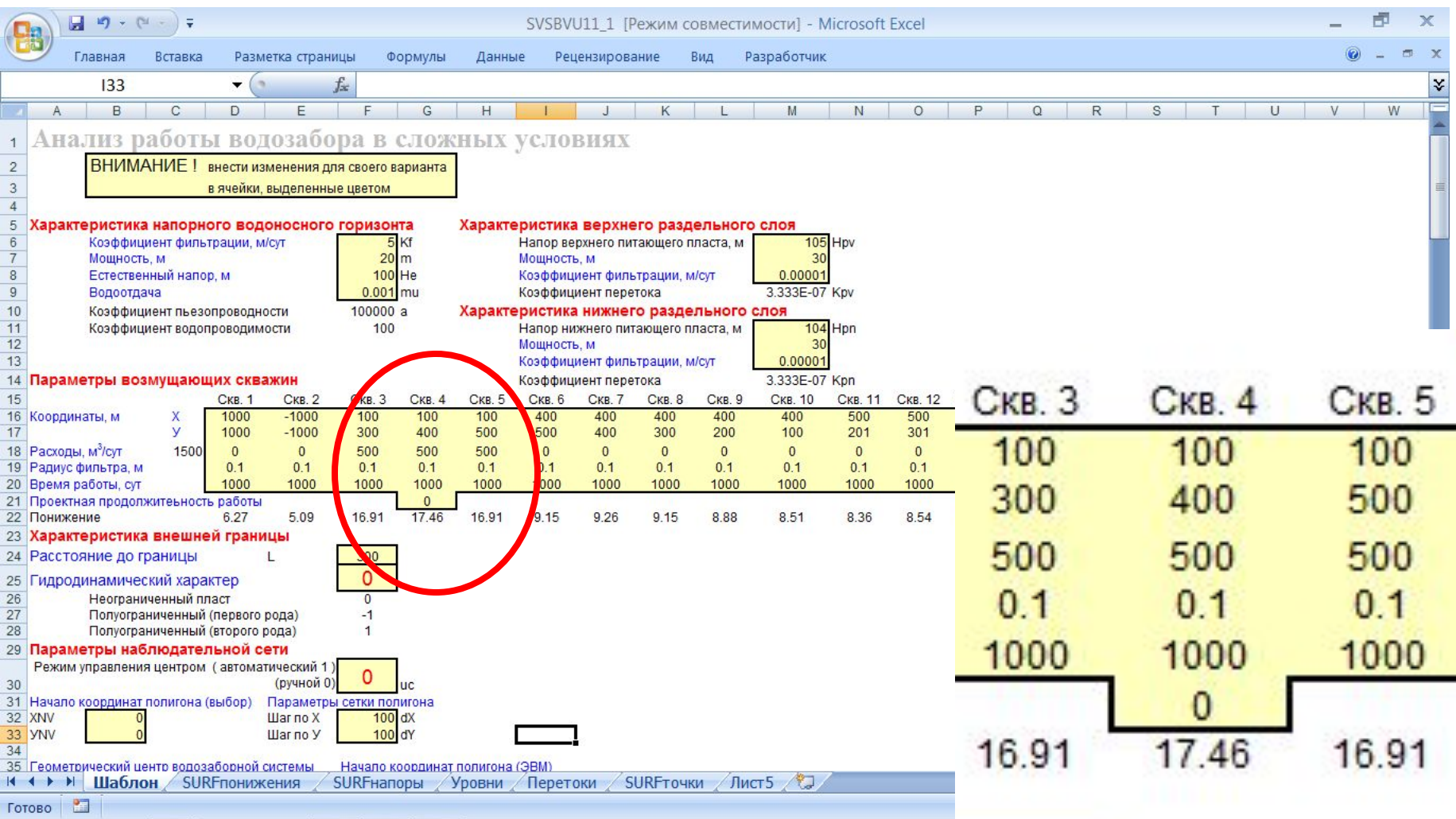

#### Схема расположения скважин

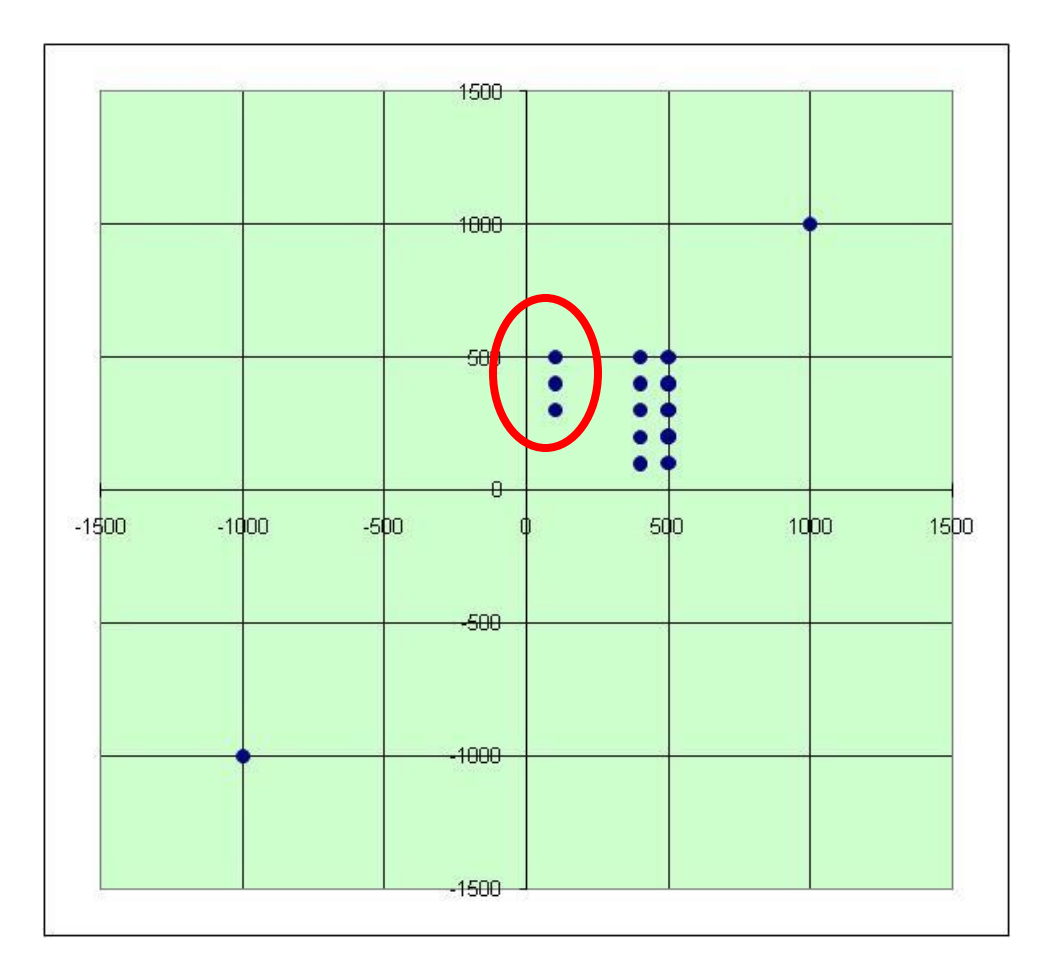

## Схема расположения скважин

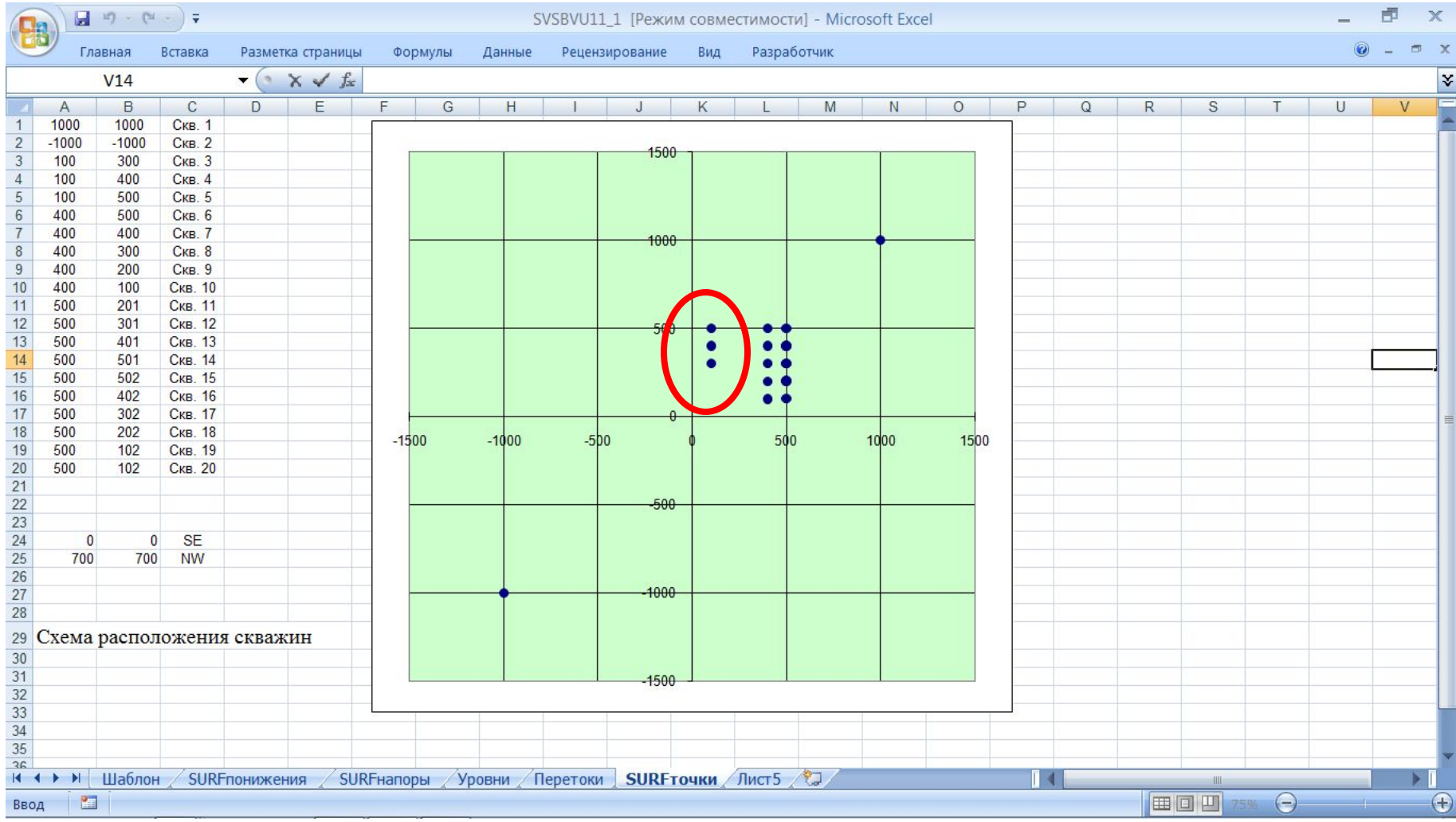

#### Содержание расчетного листа «SURF напоры»

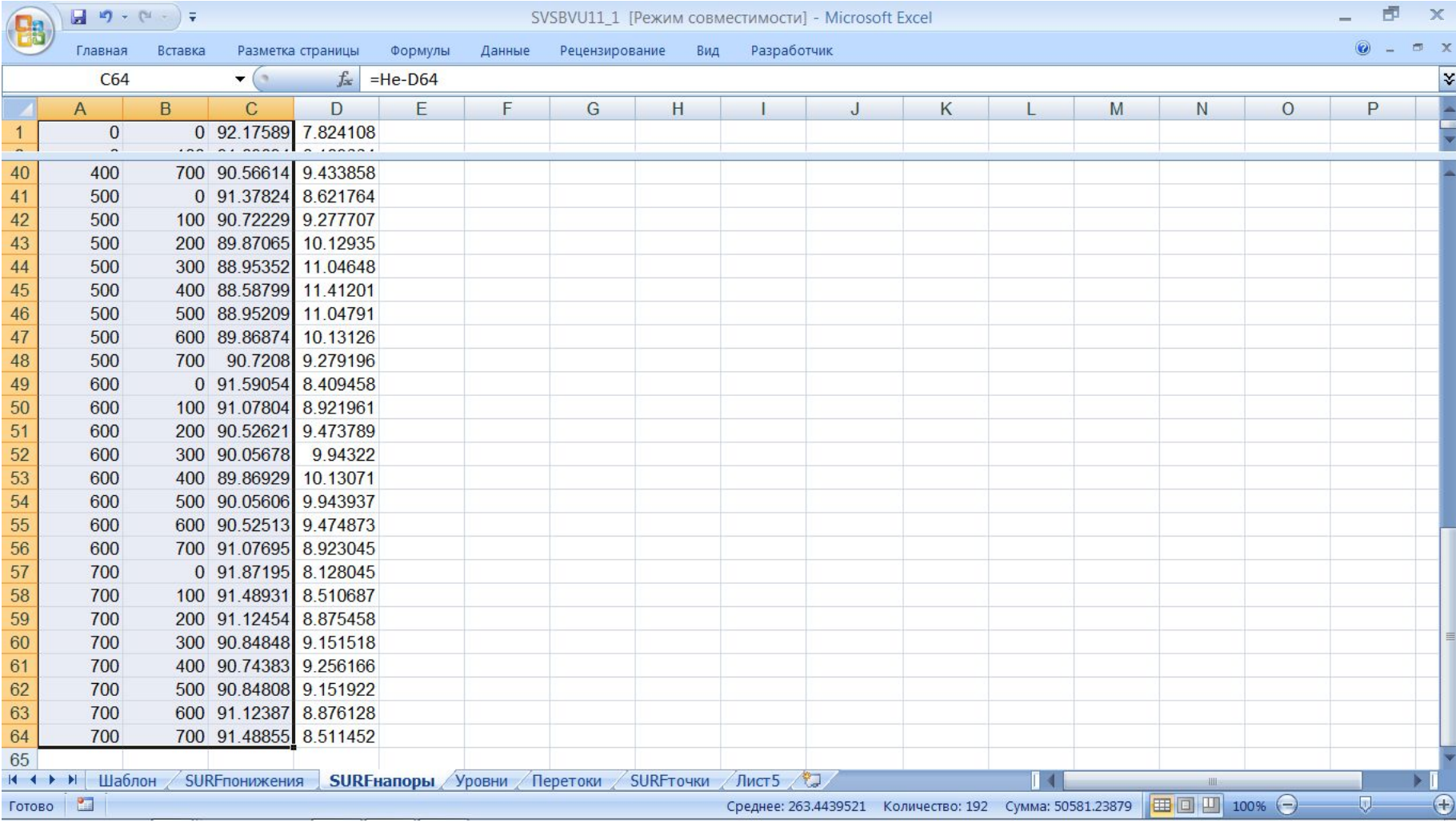

#### Рабочий лист ПК SURFER

(копия фрагмента рабочего листа EXCEL «SURF напоры»)

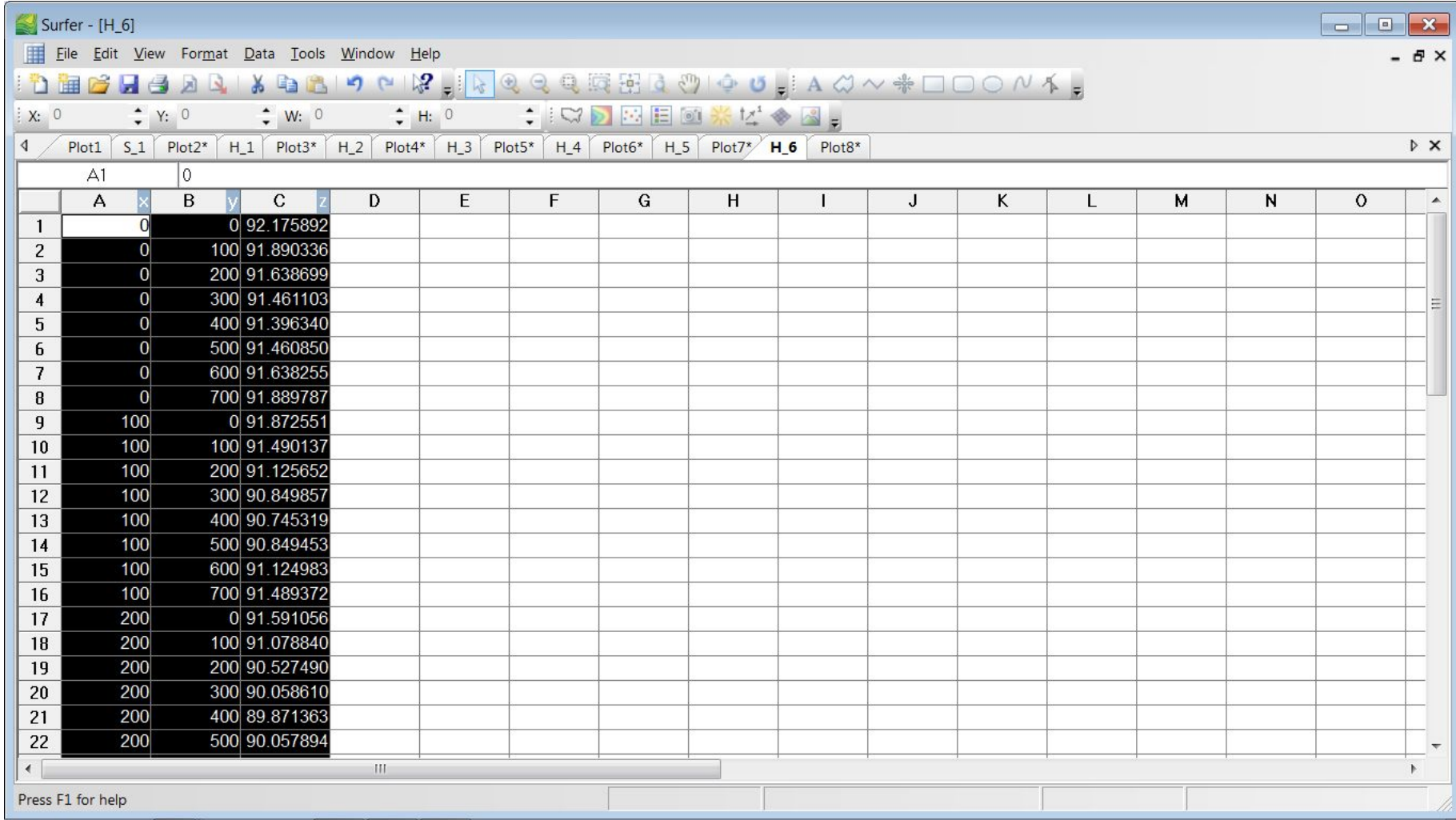

#### Диалоговое окно сохранения данных о напорах на диске ПЭВМ

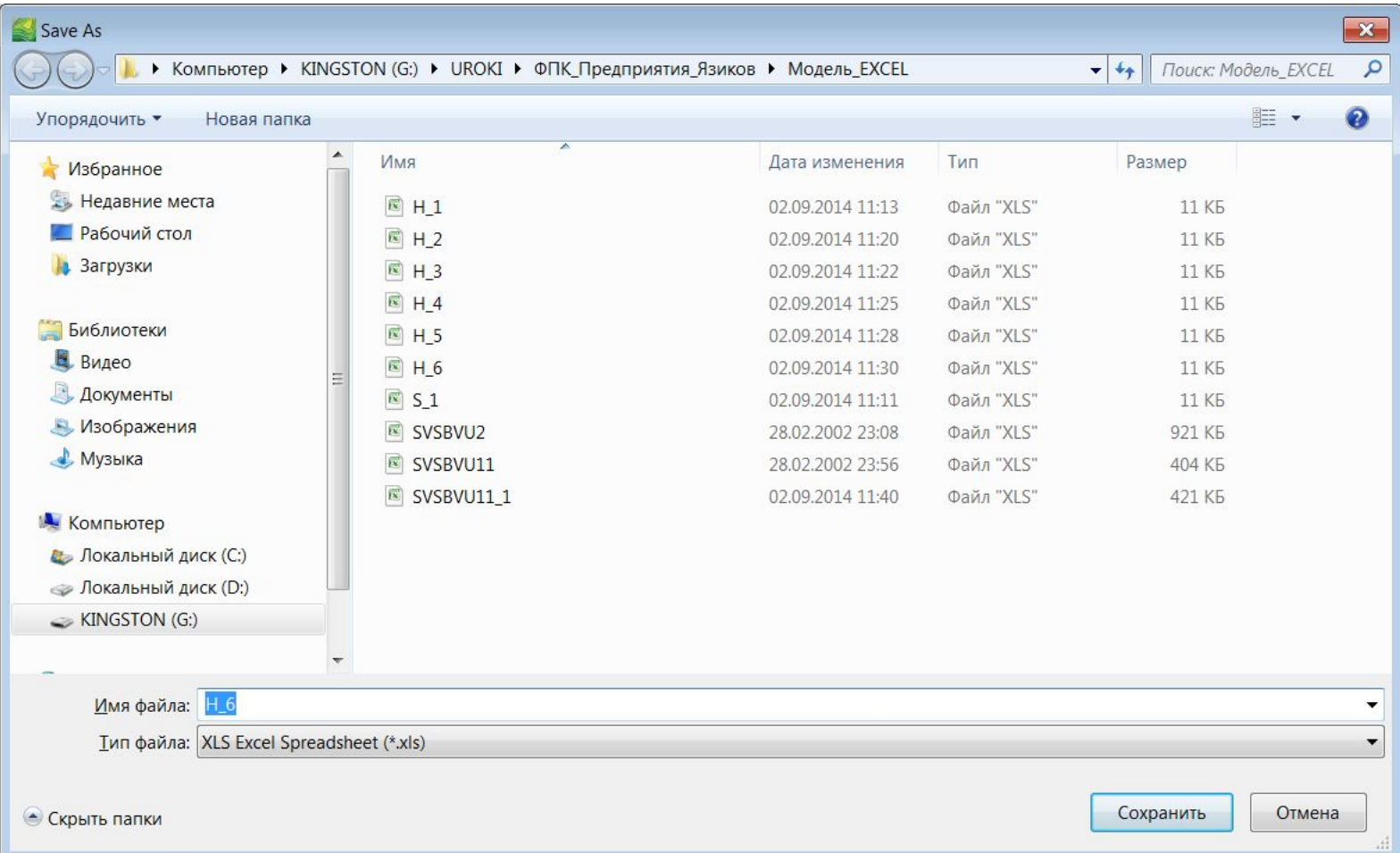

## Диалоговое окно выбора формата сохранения данных о напорах на диске ПЭВМ

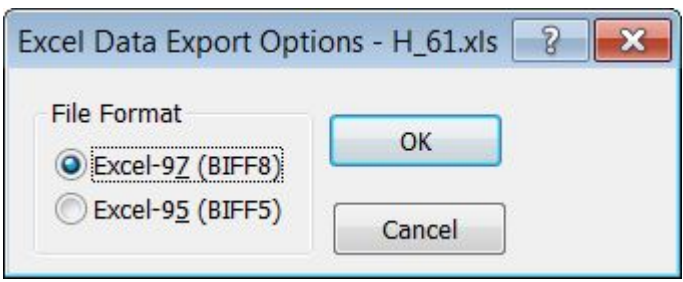

## Окно для вывода карт ПК SURFER

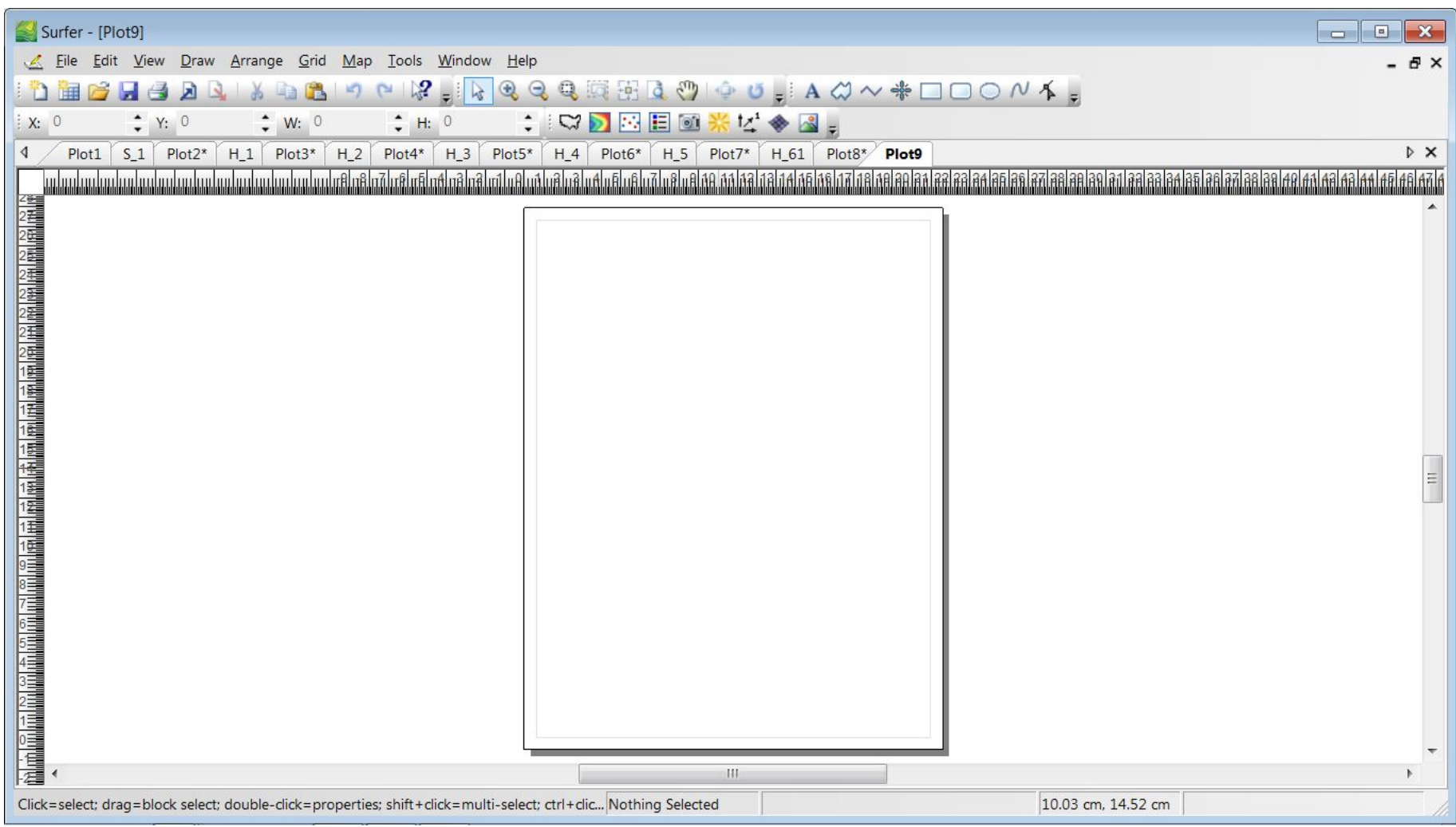

#### Диалоговое окно выбора данных для интерполяции

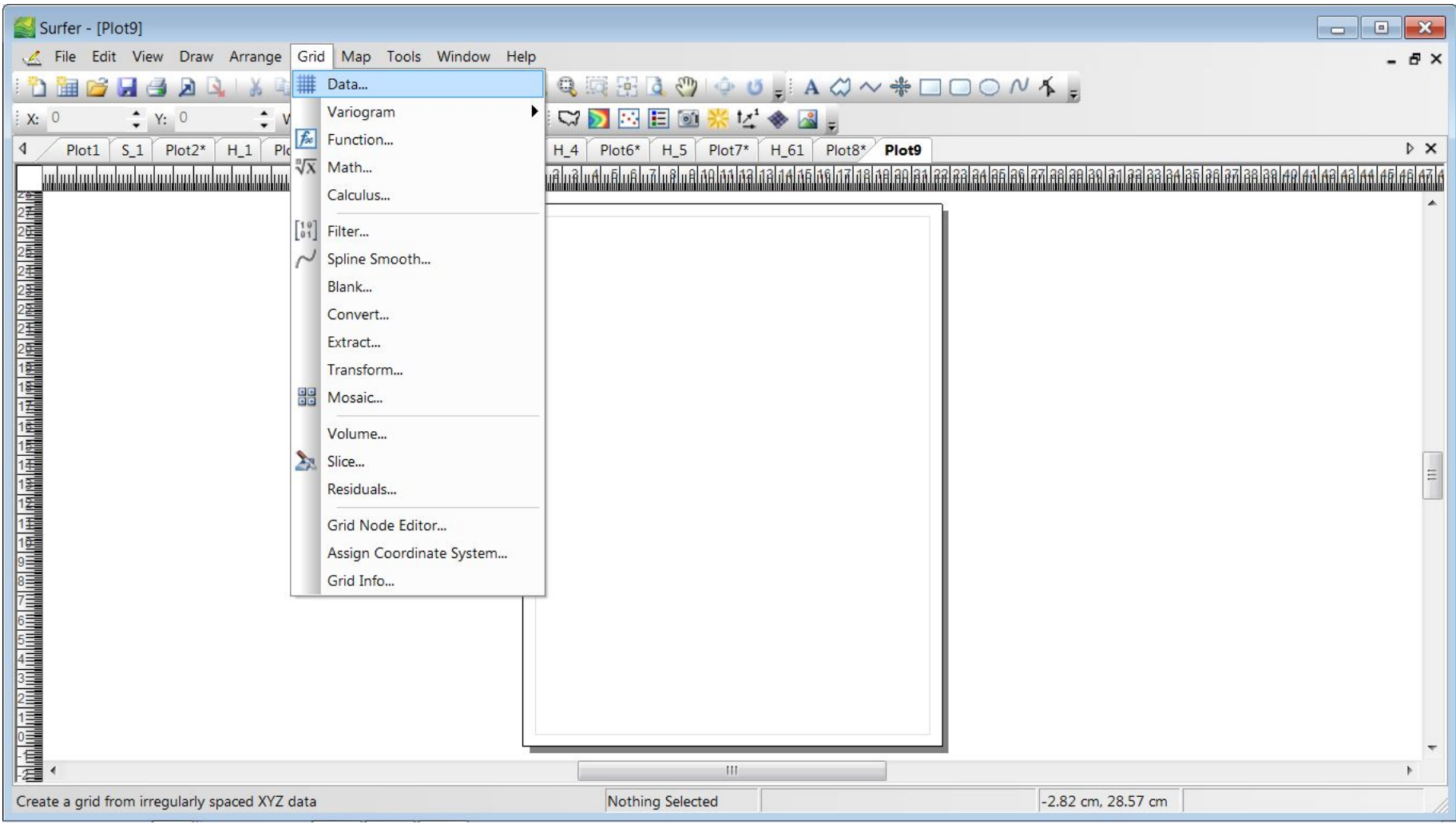

Диалоговые окна выбора файла и настройки результатов интерполяции

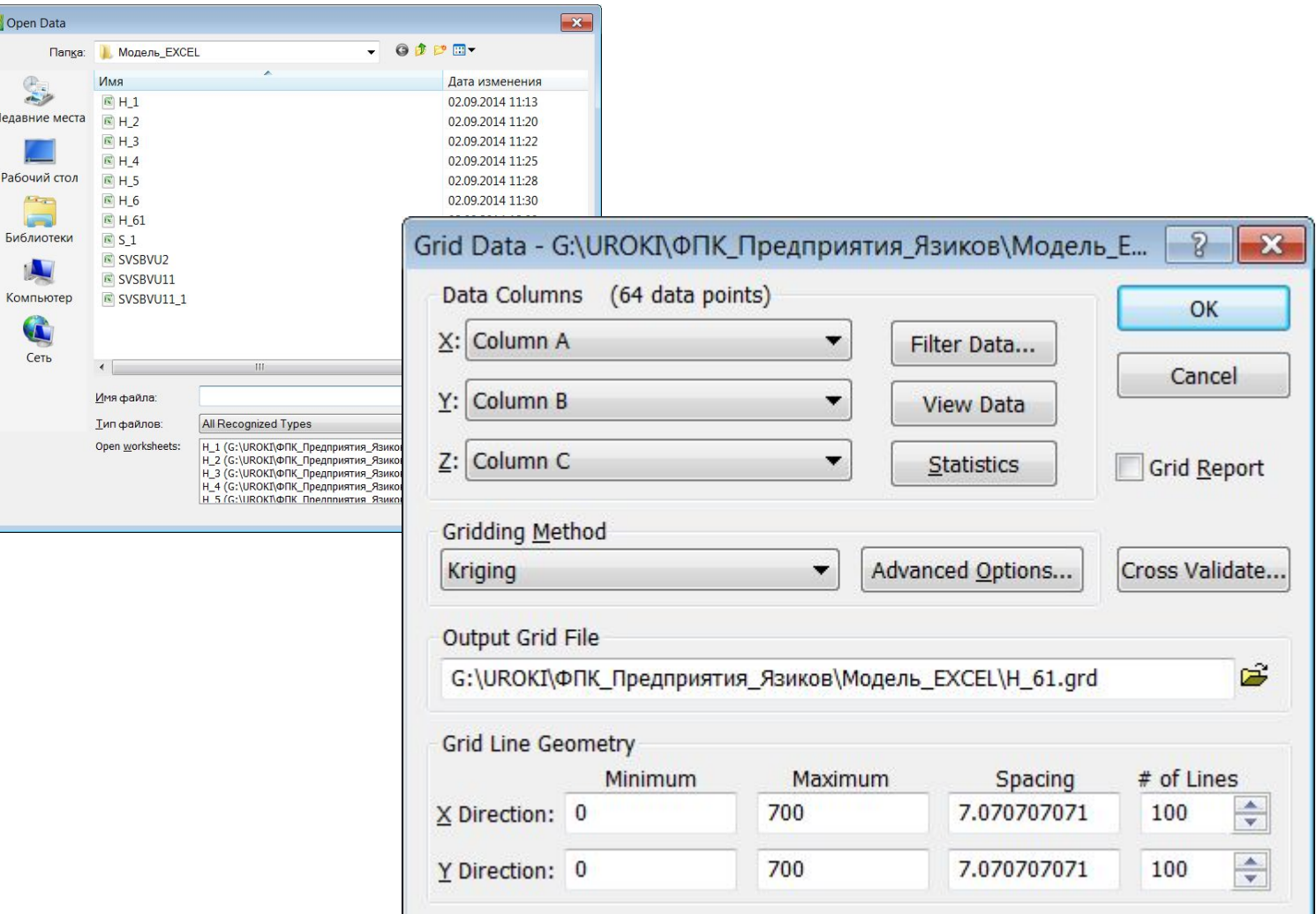

## Сообщение об удачном завершении процедуры интерполяции *(результирующий файл формата \*.grd записан на диск)*

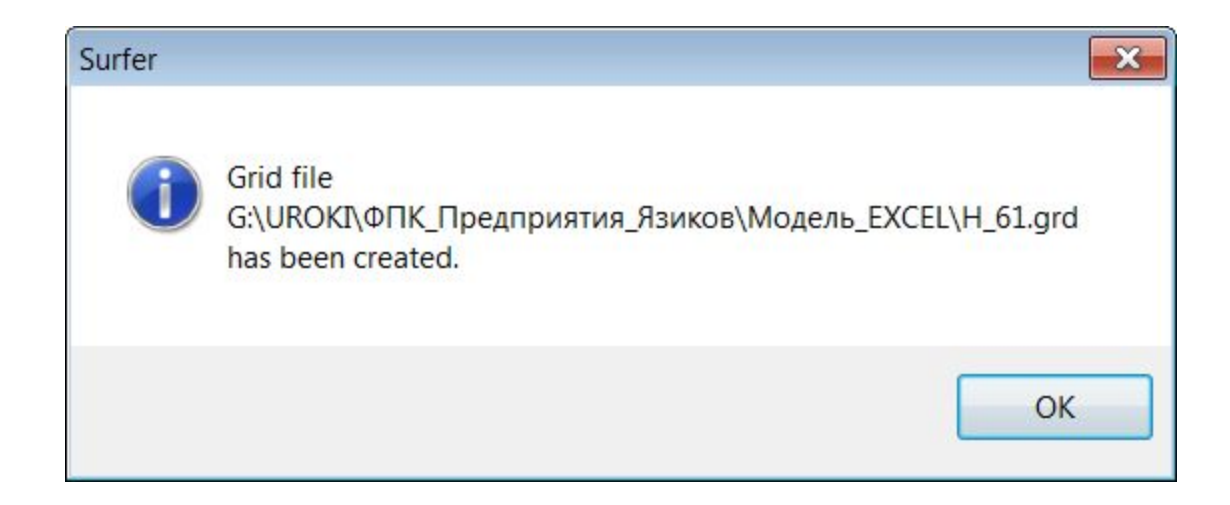

#### Выбор типа карты для вывода на экран (объёмная диаграмма*)*

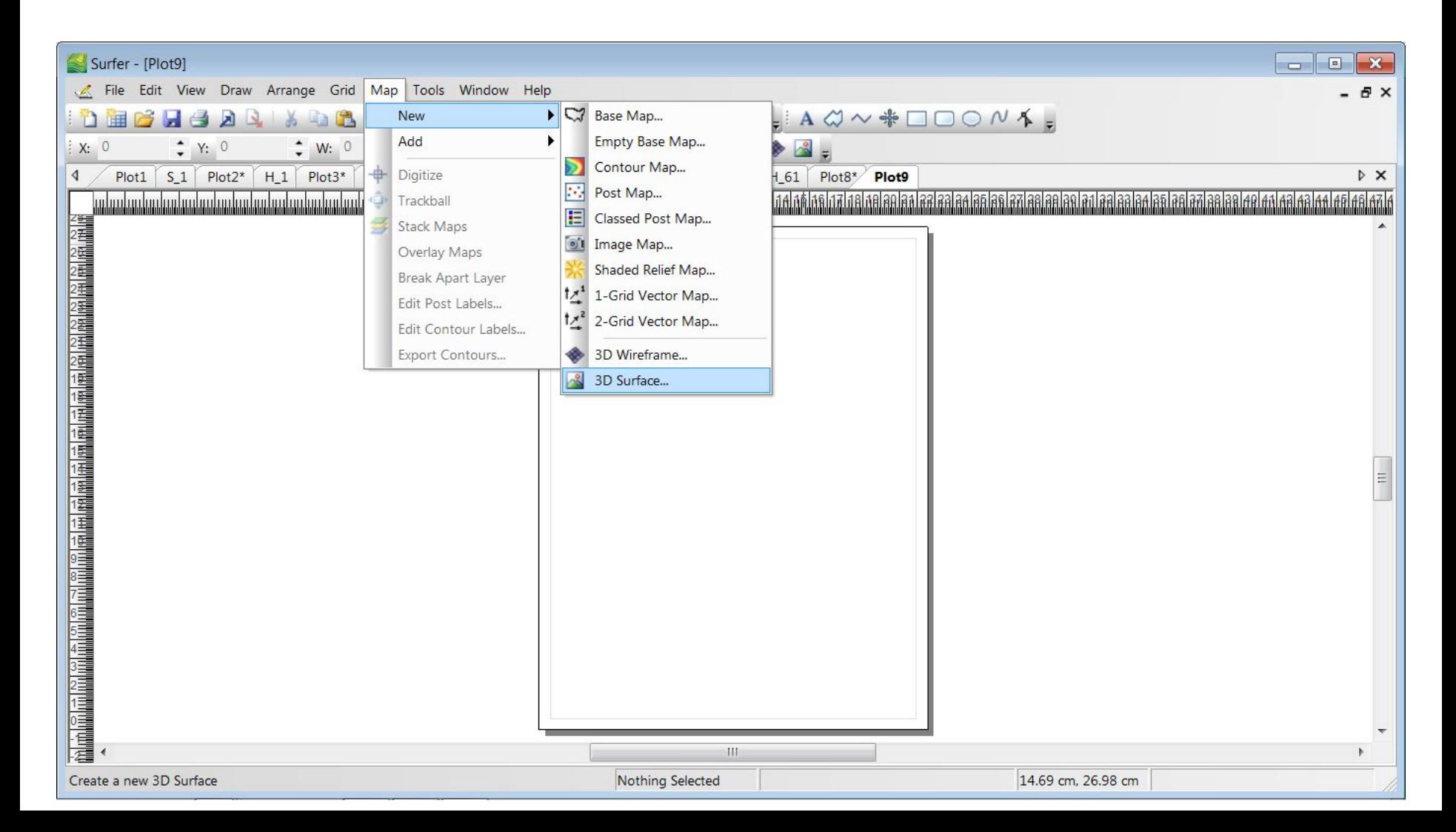

#### Результаты расчёта напоров (объёмная диаграмма*)*

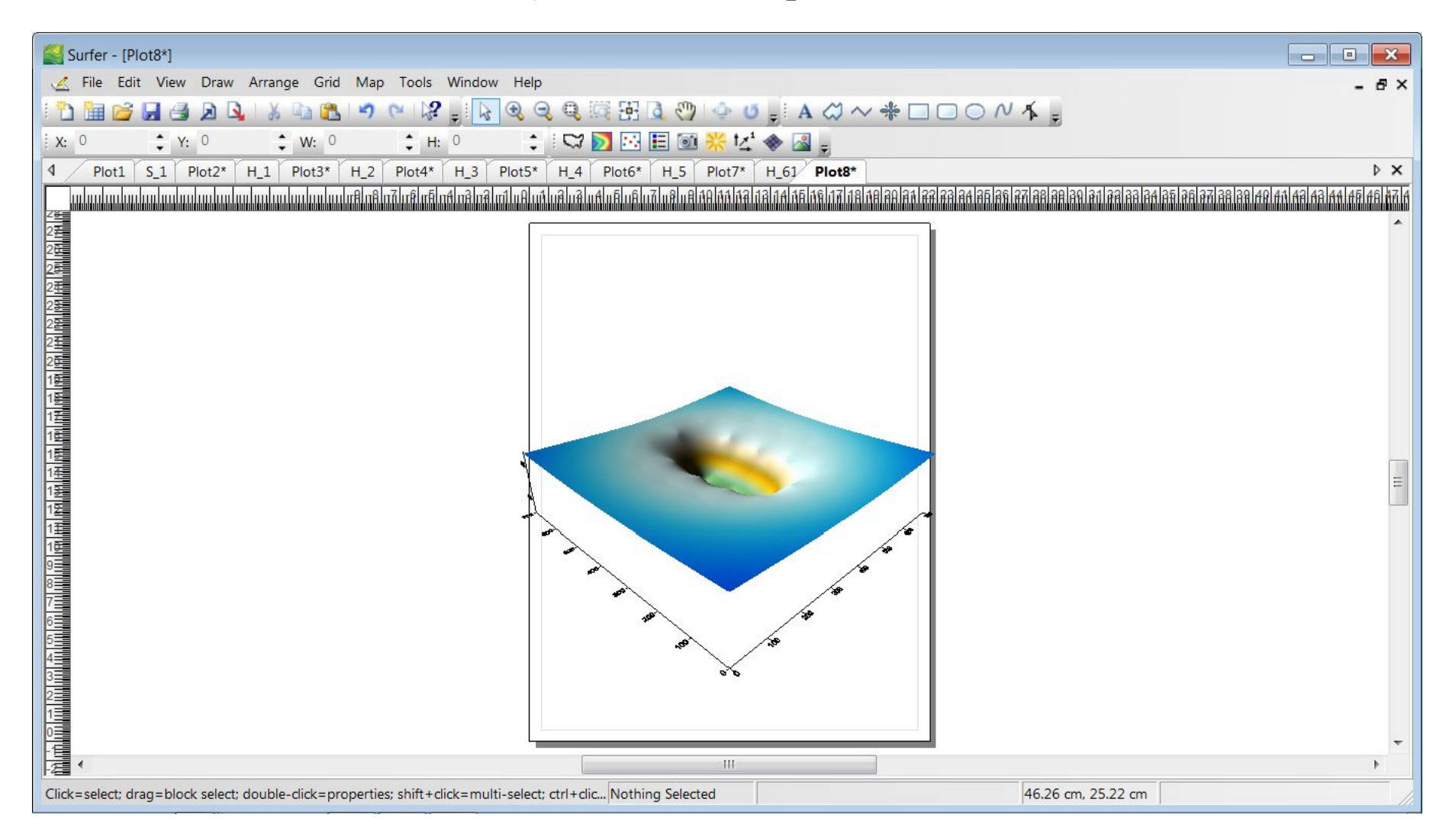

## Карта напоров в виде изолиний (отмечены контрольные точки, в которых рассчитаны значения напора)

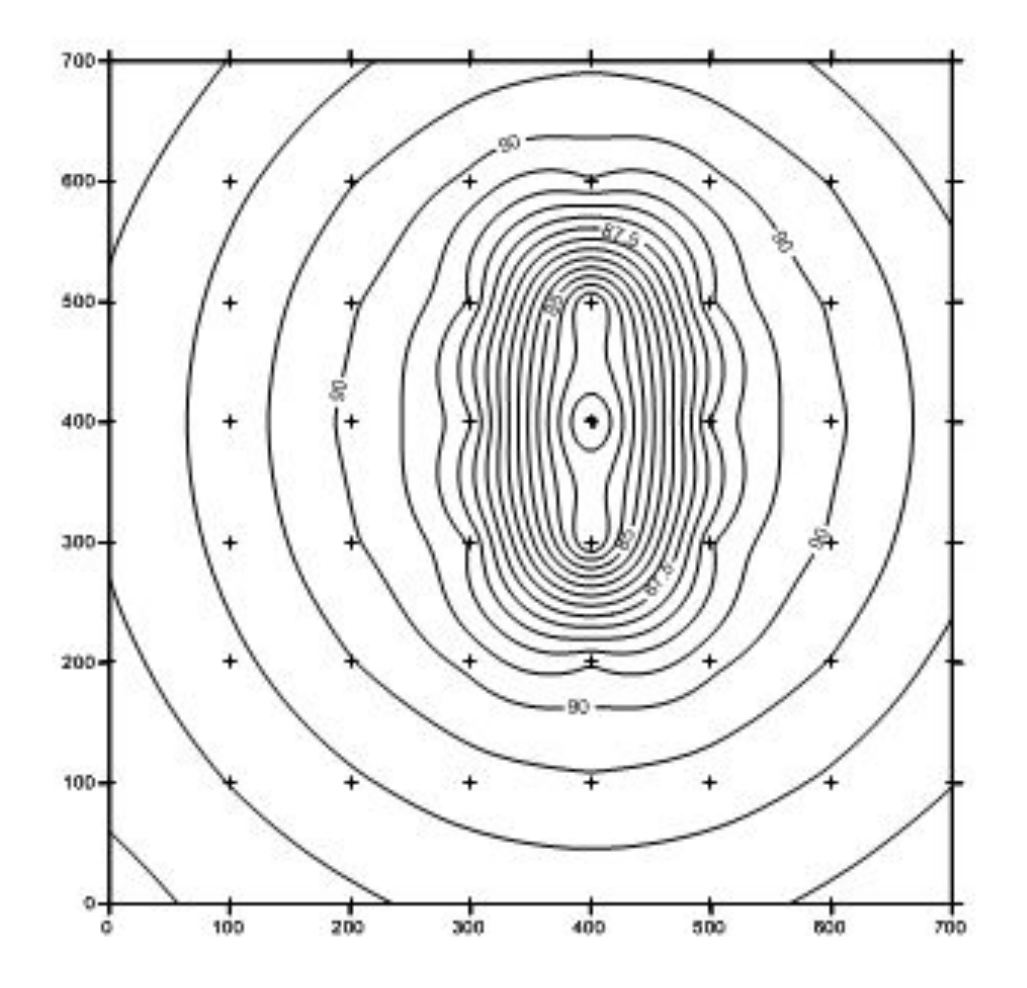

#### **Метод зеркальных отображений**

Для расчёта водозаборов в условиях взаимодействия с граничными условиями используется метод «зеркальных отображений»

#### **Метод зеркальных отображений**

#### В основе использования метода «зеркальных отображений» лежит формализация взаимодействия скважин водозабора с граничными условиями

Прогноз работы водозабора выполняют на расчётной схеме, в которой влияние границы (границ) заменяют влиянием зеркальных отображений реальных скважин. В результате такой замены расчётная схема становится в гидродинамическом отношении эквивалентной природной обстановке и позволяет проводить расчёты только в рамках учета взаимодействия скважин для условий неограниченного водоносного горизонта

#### **Метод зеркальных отображений**

Для использования метода «зеркальных отображений» при схематизации гидрогеологических условий необходимо сделать две замены:

1.заменить реальный водоносный горизонт, содержащий границу, на точно такой же неограниченный

2.заменить влияние границы влиянием зеркального отображения реальной скважины

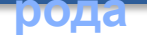

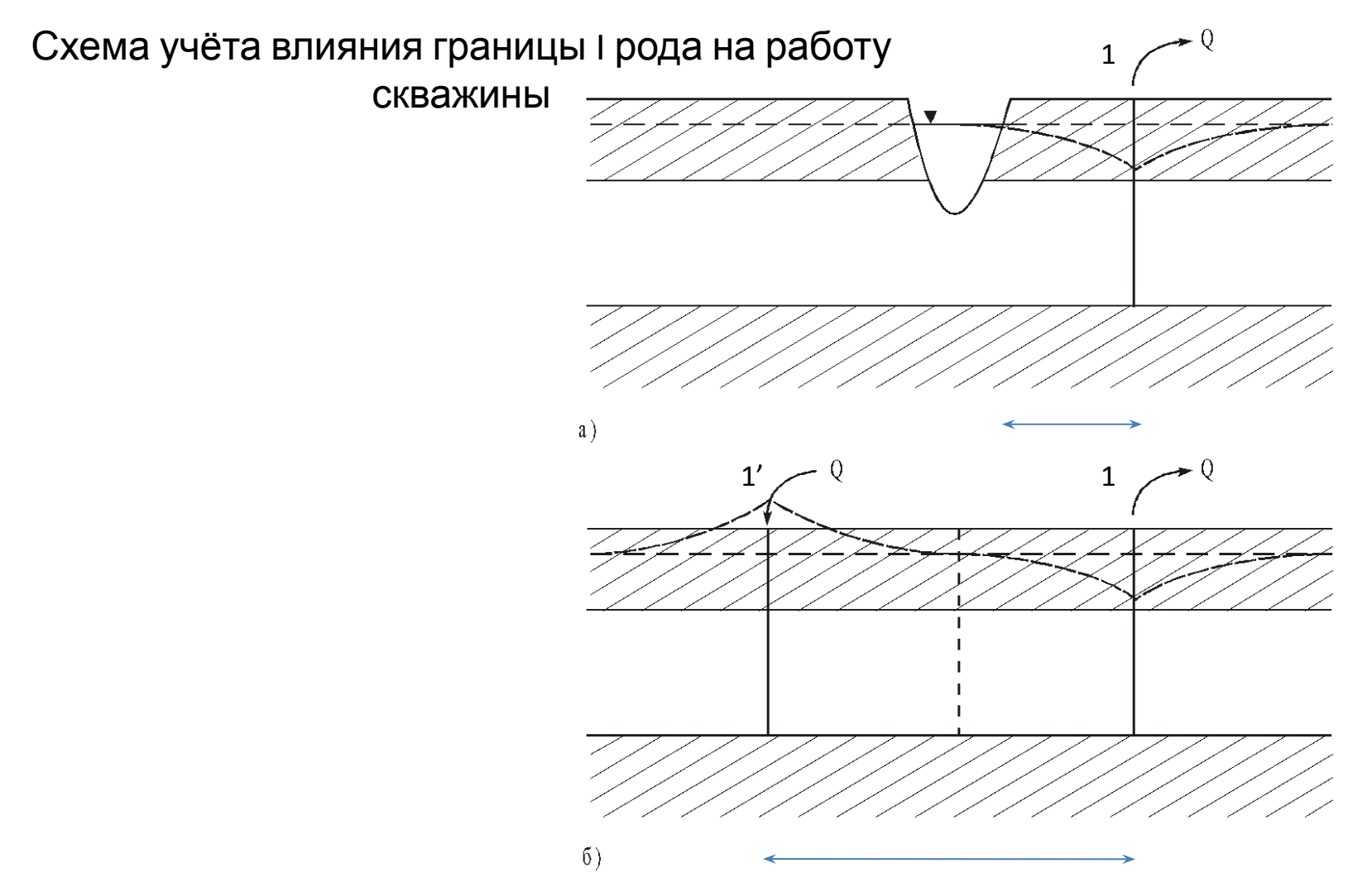

- а- реальный полуограниченный водоносный горизонт;
- б- фиктивный неограниченный водоносный горизонт

**рода**

#### Схема учёта влияния границы I рода на работу скважины

$$
S_1 = S_1^0 - \Delta S_{1-1}^{\phantom{1}};
$$

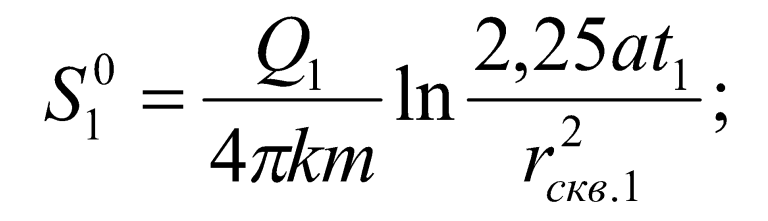

$$
\Delta S_{1-1} = \frac{Q_2}{4\pi km} \ln \frac{2,25at_1}{r_{1-1}^2};
$$

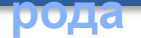

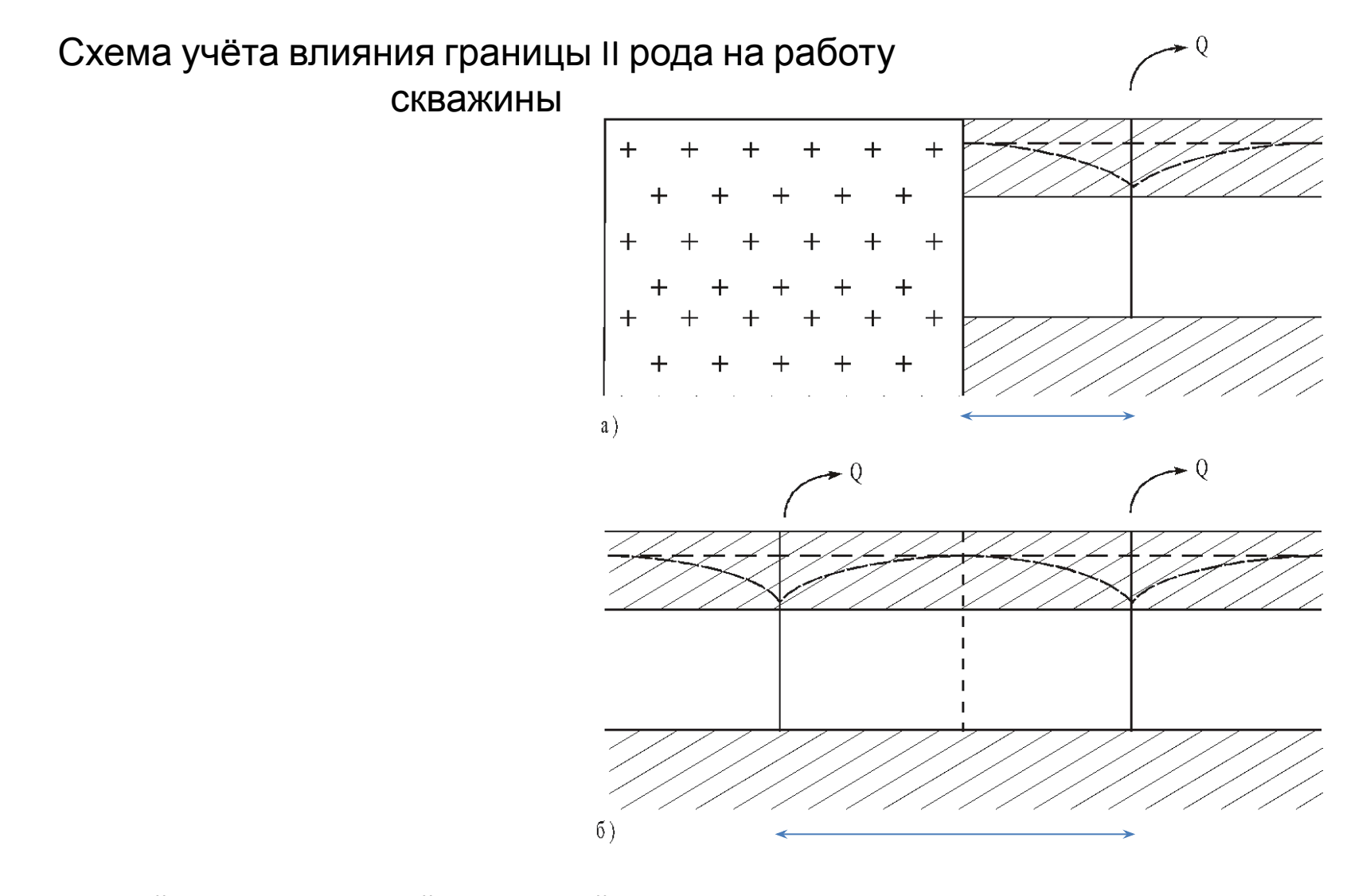

а- реальный полуограниченный водоносный горизонт; б- фиктивный неограниченный водоносный горизонт

**рода**

Схема учёта влияния границы II рода на работу скважины

$$
S_1 = S_1^0 + \Delta S_{1-1};
$$

$$
S_1^0 = \frac{Q_1}{4\pi km} \ln \frac{2,25at_1}{r_{\text{CK8.1}}^2};
$$

$$
\Delta S_{1-1} = \frac{Q_2}{4\pi km} \ln \frac{2,25at_1}{r_{1-1}^2};
$$

Расчет понижения уровней для трех взаимодействующих скважин в условиях полуограниченного водоносного горизонта с границей первого рода

$$
S_1 = S_1^0 + \Delta S_{1-2} + \Delta S_{1-3} - \Delta S_{1-1} - \Delta S_{1-2} - \Delta S_{1-3};
$$
  
\n
$$
S_2 = S_2^0 + \Delta S_{2-1} + \Delta S_{2-3} - \Delta S_{2-1} - \Delta S_{2-2} - \Delta S_{2-3};
$$
  
\n
$$
S_3 = S_3^0 + \Delta S_{3-1} + \Delta S_{3-2} - \Delta S_{3-1} - \Delta S_{3-2} - \Delta S_{3-3};
$$

Расчет понижения уровней для трех взаимодействующих скважин в условиях полуограниченного водоносного горизонта с границей второго рода

$$
S_1 = S_1^0 + \Delta S_{1-2} + \Delta S_{1-3} + \Delta S_{1-1} + \Delta S_{1-2} + \Delta S_{1-3};
$$
  
\n
$$
S_2 = S_2^0 + \Delta S_{2-1} + \Delta S_{2-3} + \Delta S_{2-1} + \Delta S_{2-2} + \Delta S_{2-3};
$$
  
\n
$$
S_3 = S_3^0 + \Delta S_{3-1} + \Delta S_{3-2} + \Delta S_{3-1} + \Delta S_{3-2} + \Delta S_{3-3};
$$

Расчет понижения уровней для трех взаимодействующих скважин в условиях полуограниченного водоносного горизонта с универсальным способом учёта характера граничных условий

$$
S_1 = S_1^0 + \Delta S_{1-2} + \Delta S_{1-3} + IM * \Delta S_{1-1} + IM * \Delta S_{1-2} + IM * \Delta S_{1-3};
$$
  
\n
$$
S_2 = S_2^0 + \Delta S_{2-1} + \Delta S_{2-3} + IM * \Delta S_{2-1} + IM * \Delta S_{2-2} + IM * \Delta S_{2-3};
$$
  
\n
$$
S_3 = S_3^0 + \Delta S_{3-1} + \Delta S_{3-2} + IM * \Delta S_{3-1} + IM * \Delta S_{3-2} + IM * \Delta S_{3-3};
$$

IM=0 неограниченный пласт IM=-1 полуограниченный пласт с границей первого рода IM=1 полуограниченный пласт с границей второго рода

## Результаты расчета понижения уровней в условиях неограниченного водоносного горизонта

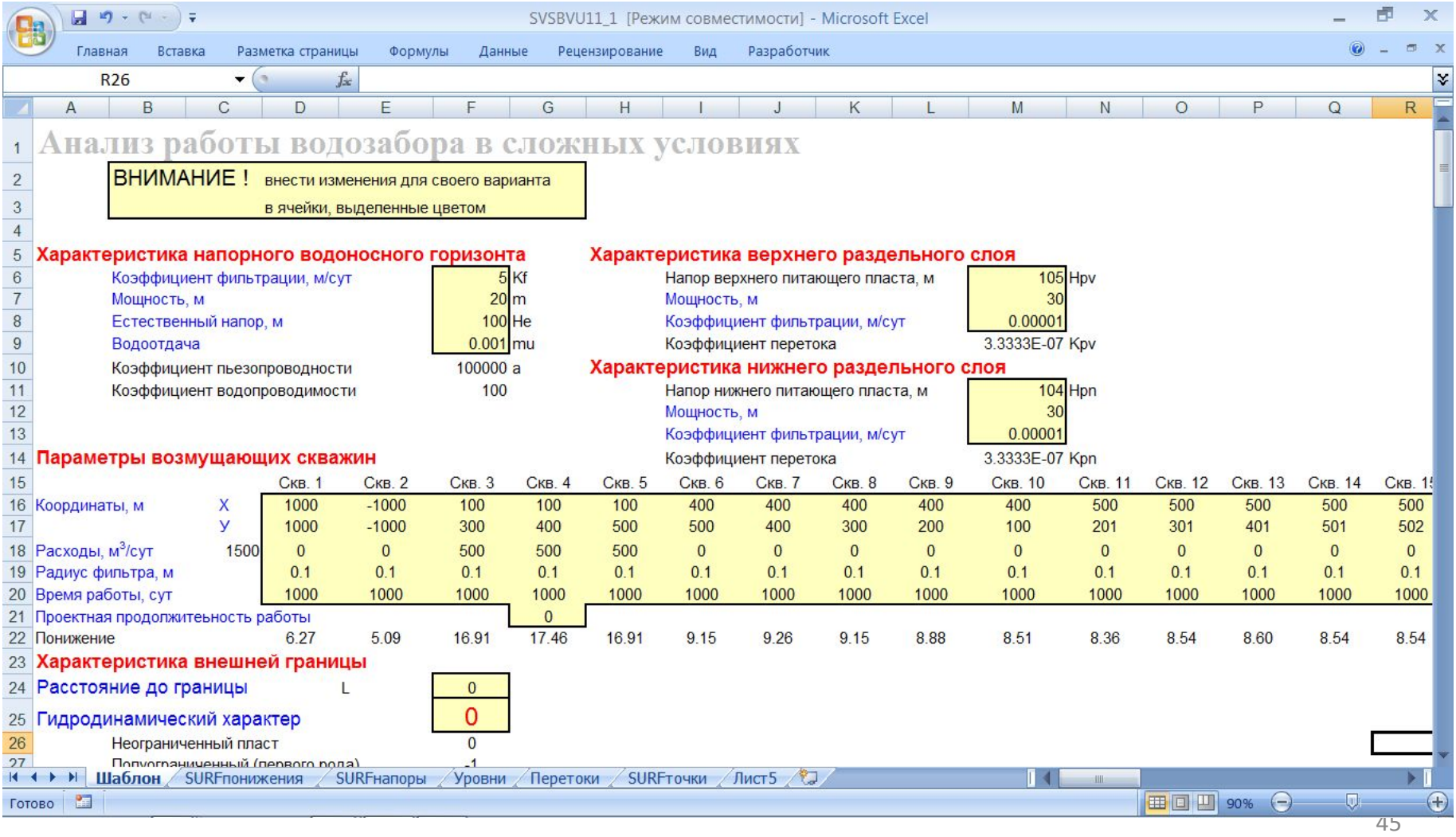

## Результаты расчета понижения уровней в условиях полуограниченного водоносного горизонта с границей второго рода

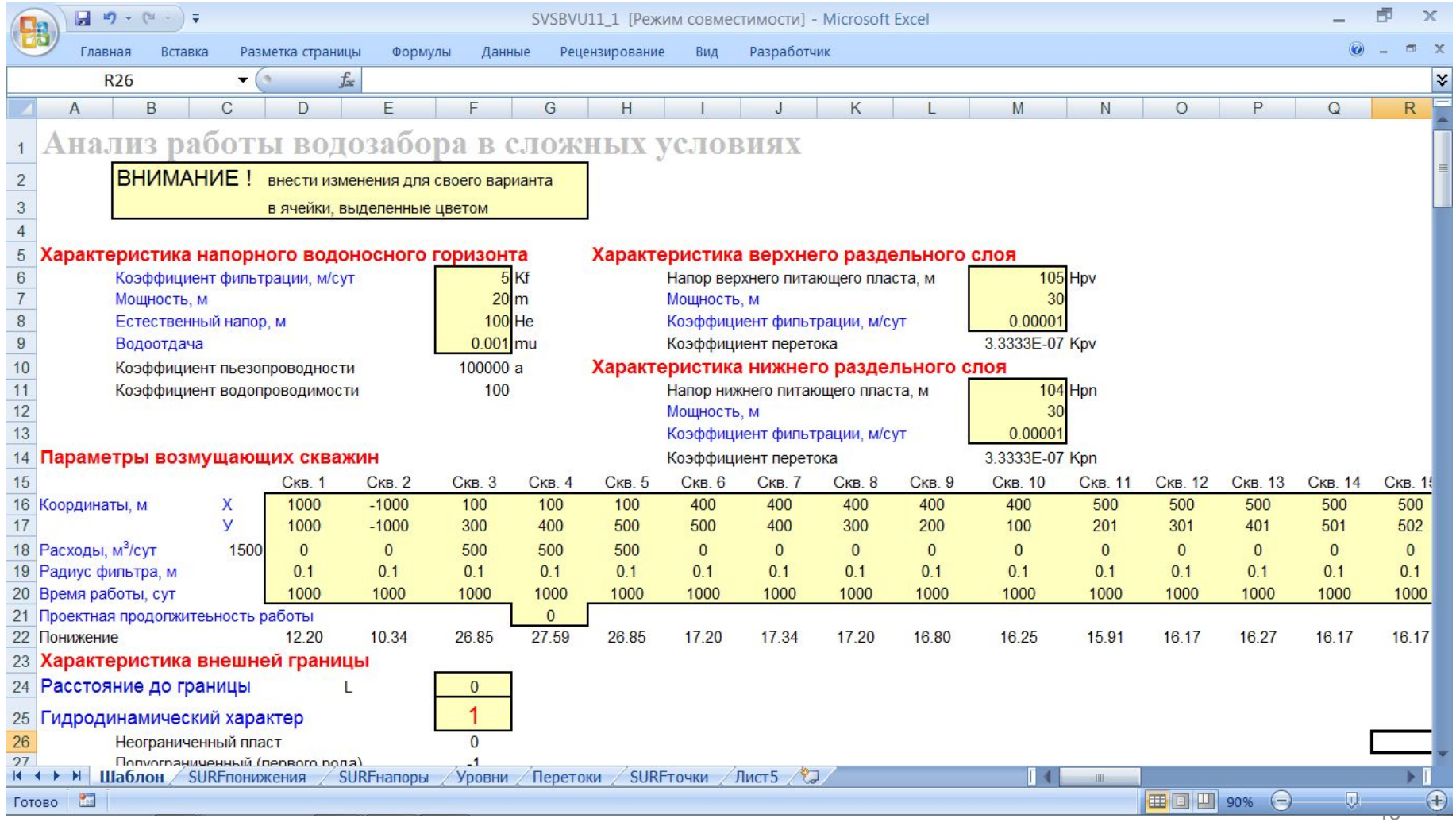

## Результаты расчета понижения уровней в условиях полуограниченного водоносного горизонта с границей первого рода

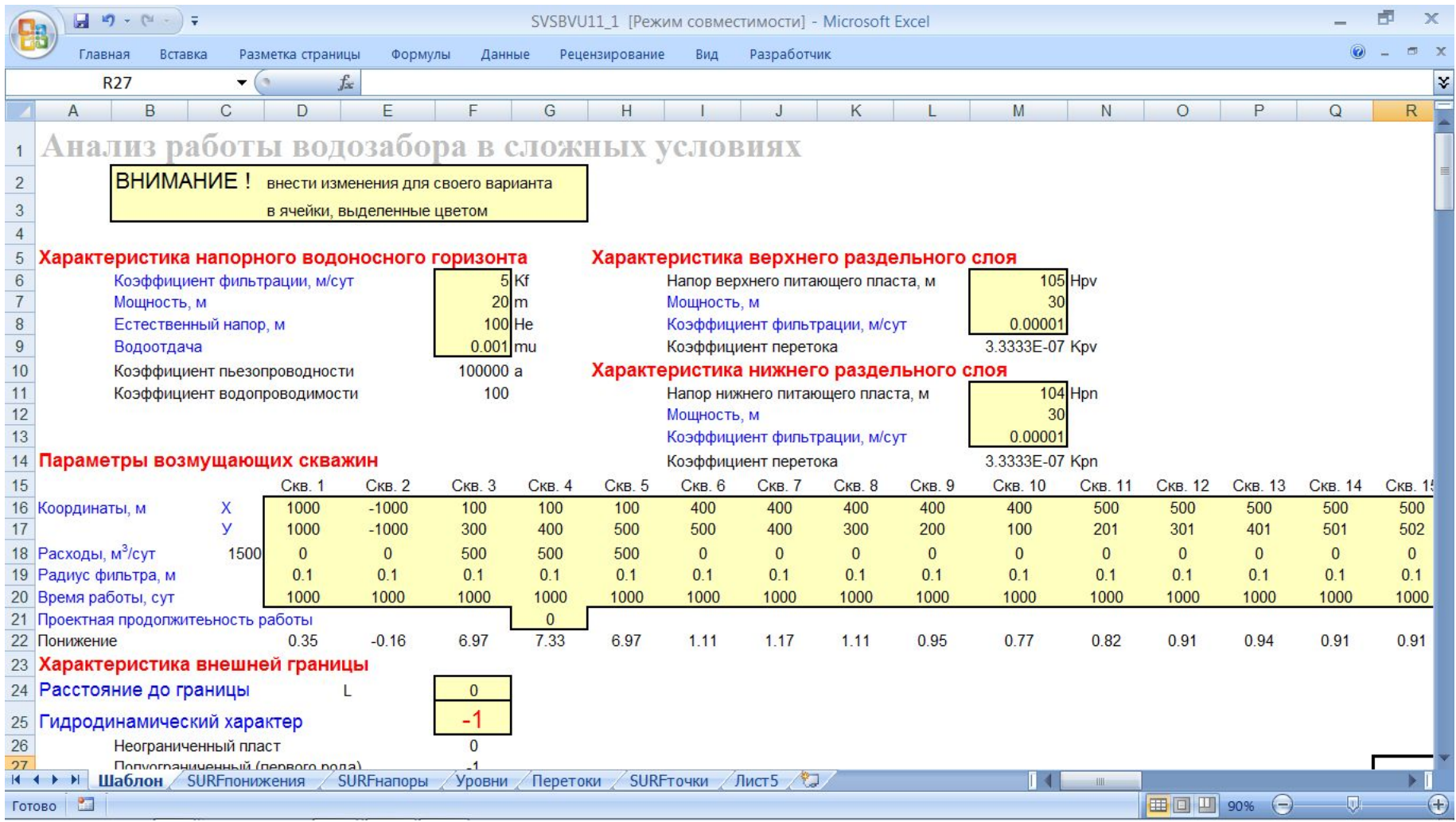

Результаты расчета понижения уровней для системы из трех взаимодействующих скважин в различных граничных условиях

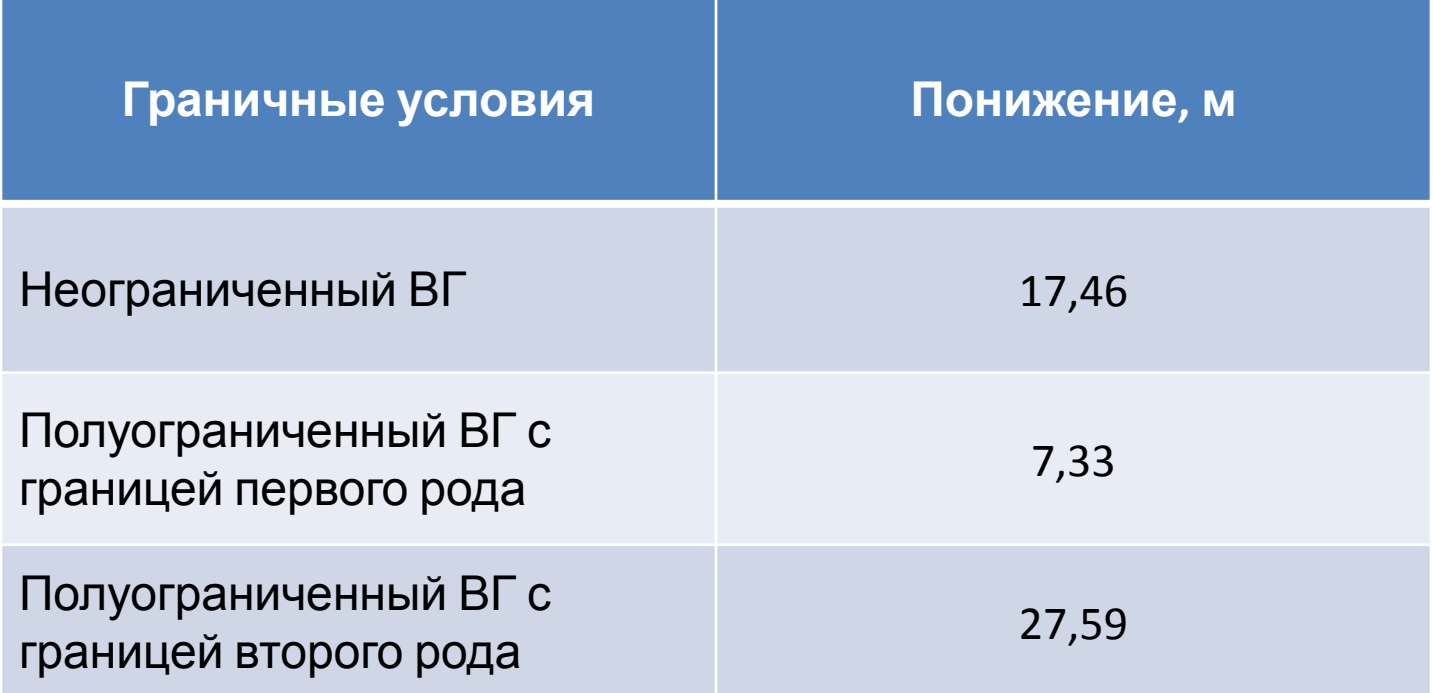

## Результаты расчета понижения уровней в условиях полуограниченного водоносного горизонта с границей первого рода (расстояние до границы 10 м)

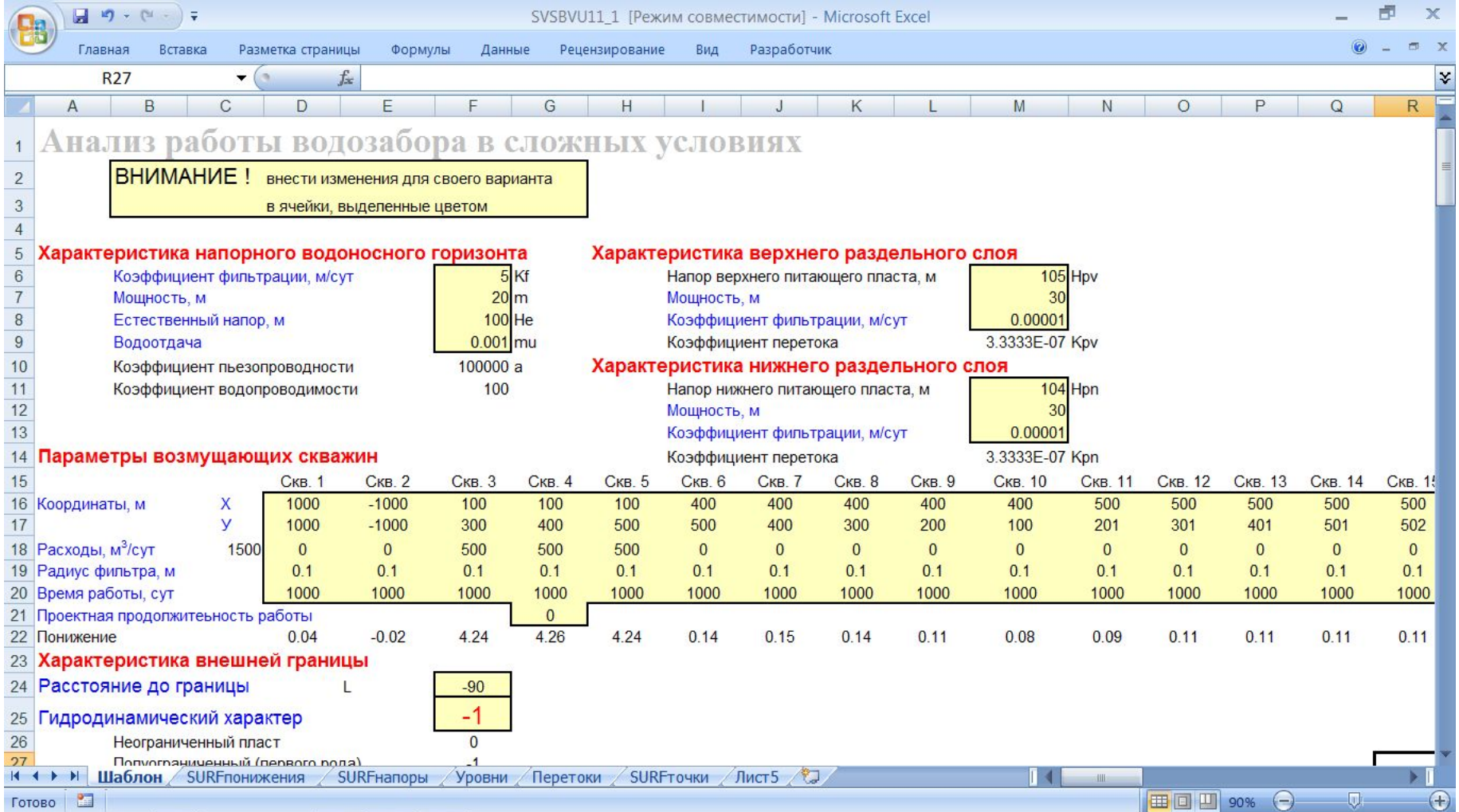

## Результаты расчета понижения уровней в условиях полуограниченного водоносного горизонта с границей первого рода

(расстояние до границы 100 м)

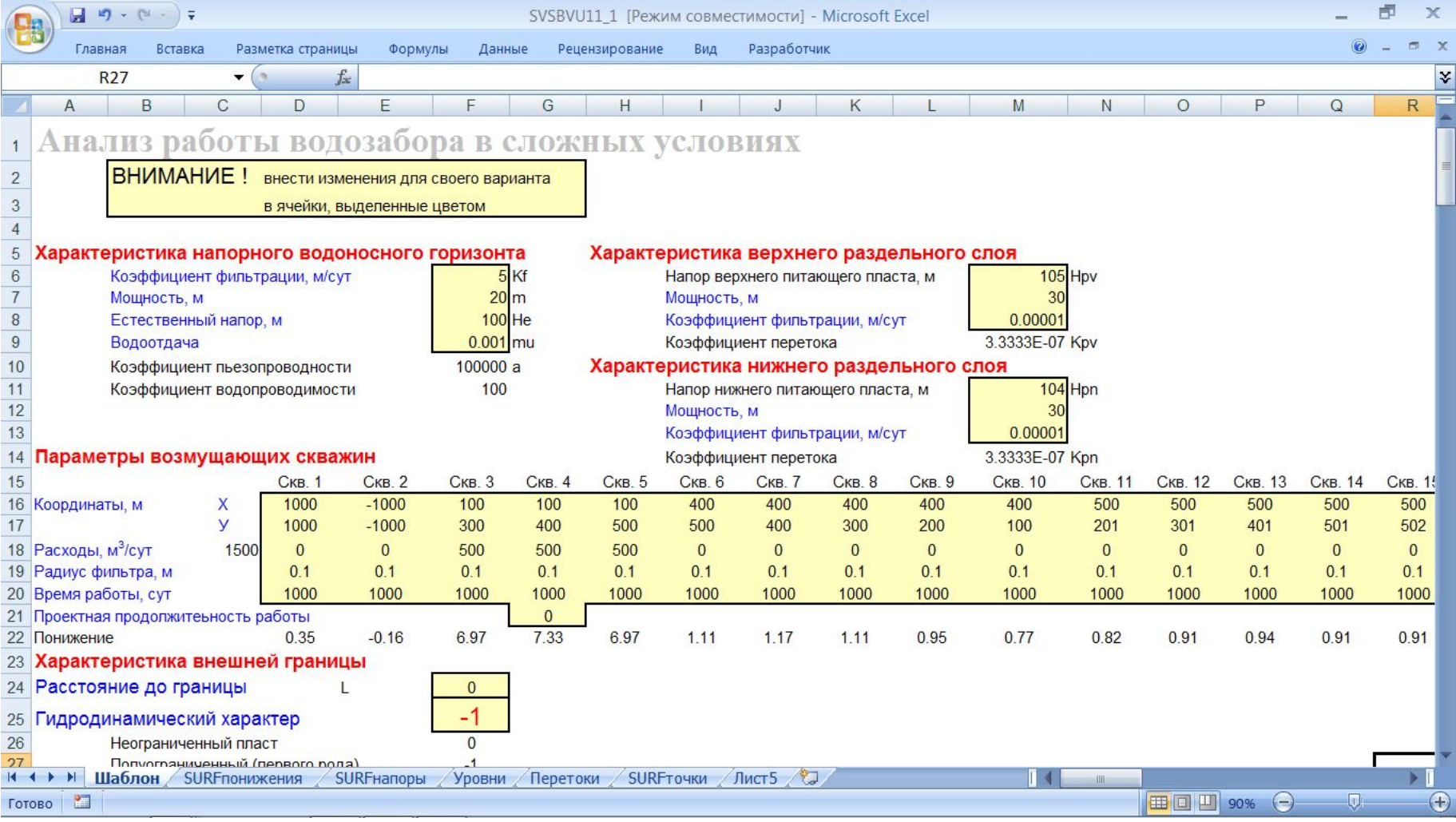

## Результаты расчета понижения уровней в условиях полуограниченного водоносного горизонта с границей первого рода (расстояние до границы 1000 м)

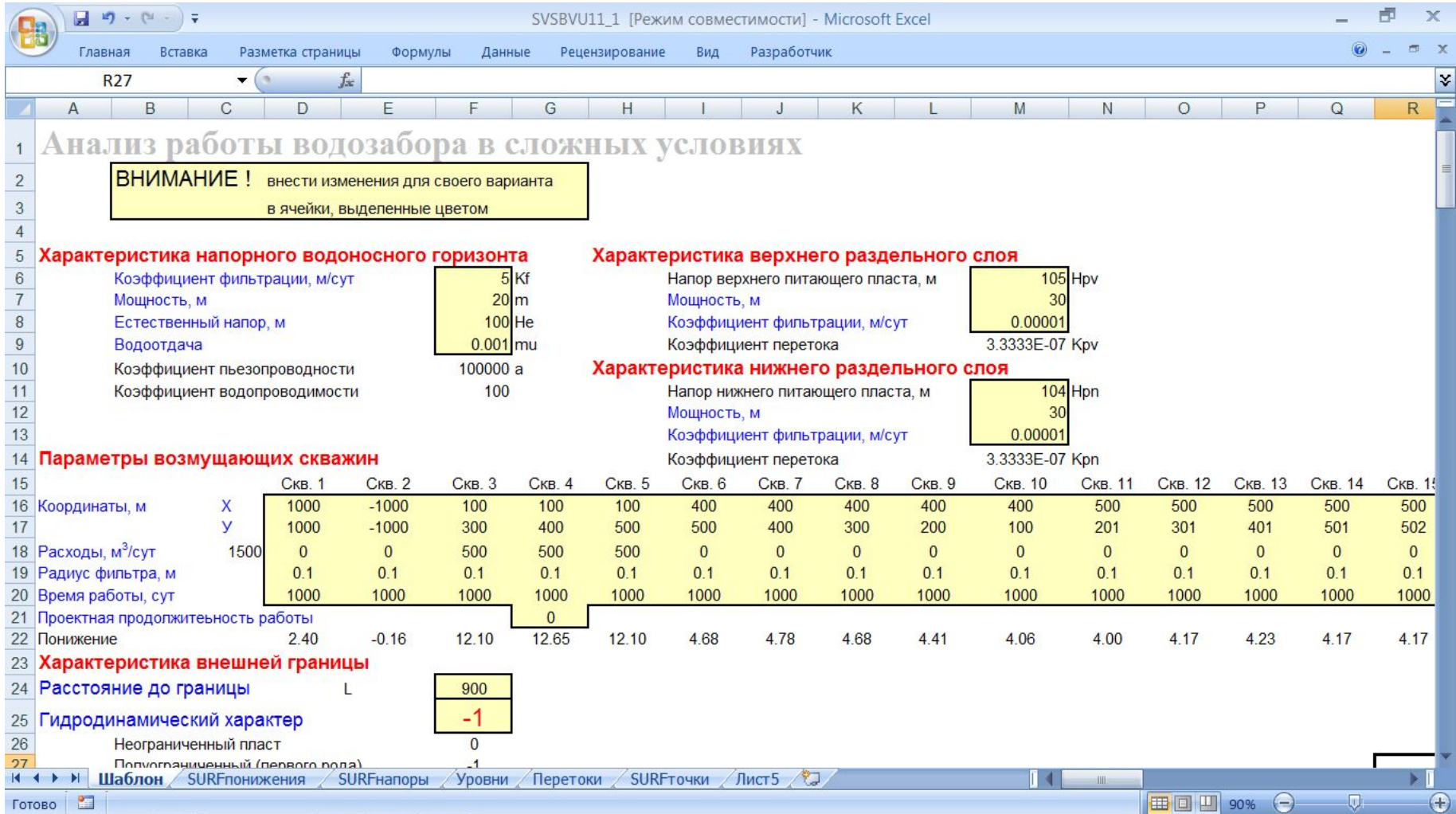

## Результаты расчета понижения уровней в условиях полуограниченного водоносного горизонта с границей первого рода (расстояние до границы 10000 м)

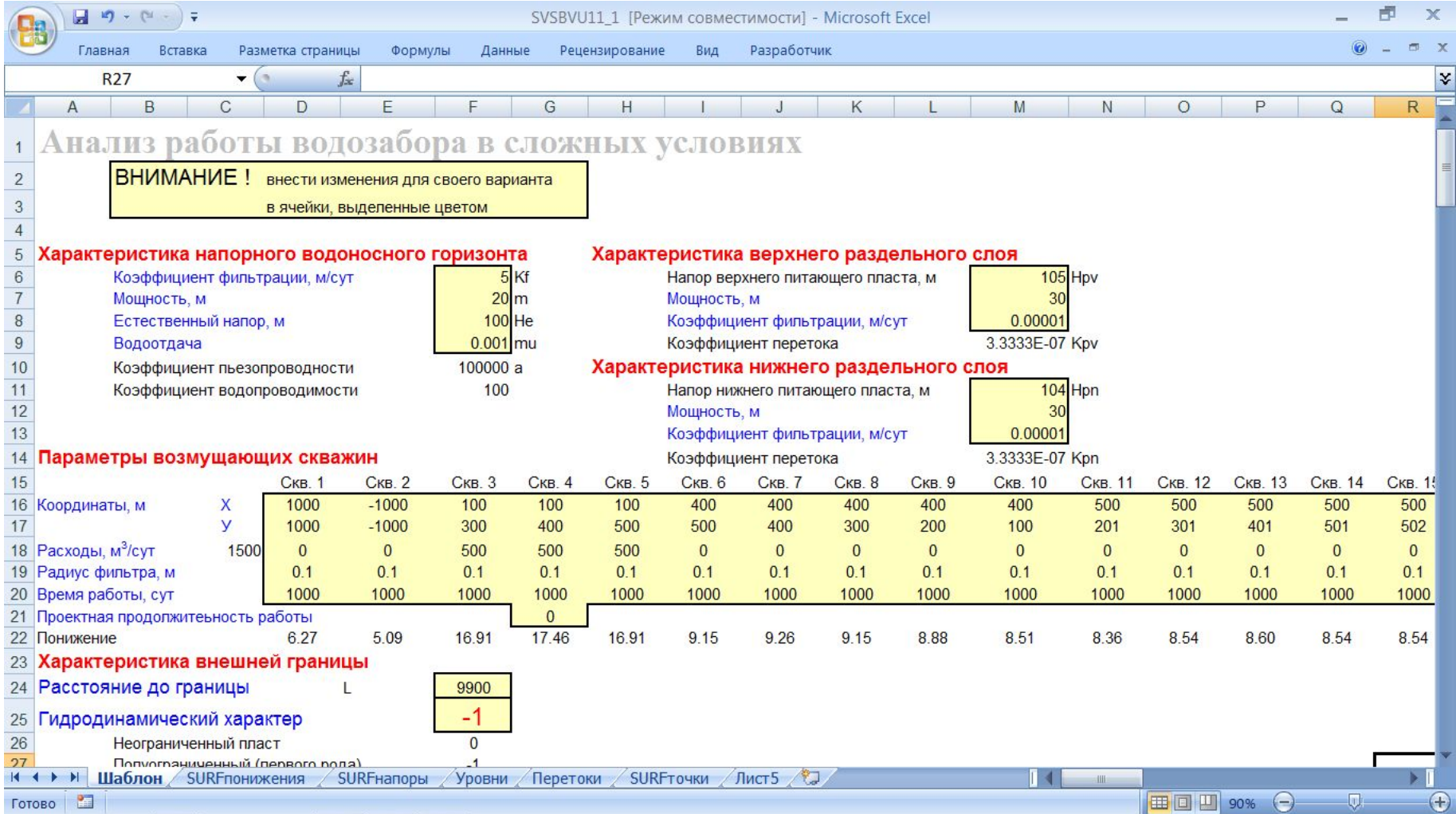

Результаты расчета понижения уровней в условиях полуограниченного водоносного горизонта с границей первого рода (при различных расстояниях до гграницы)

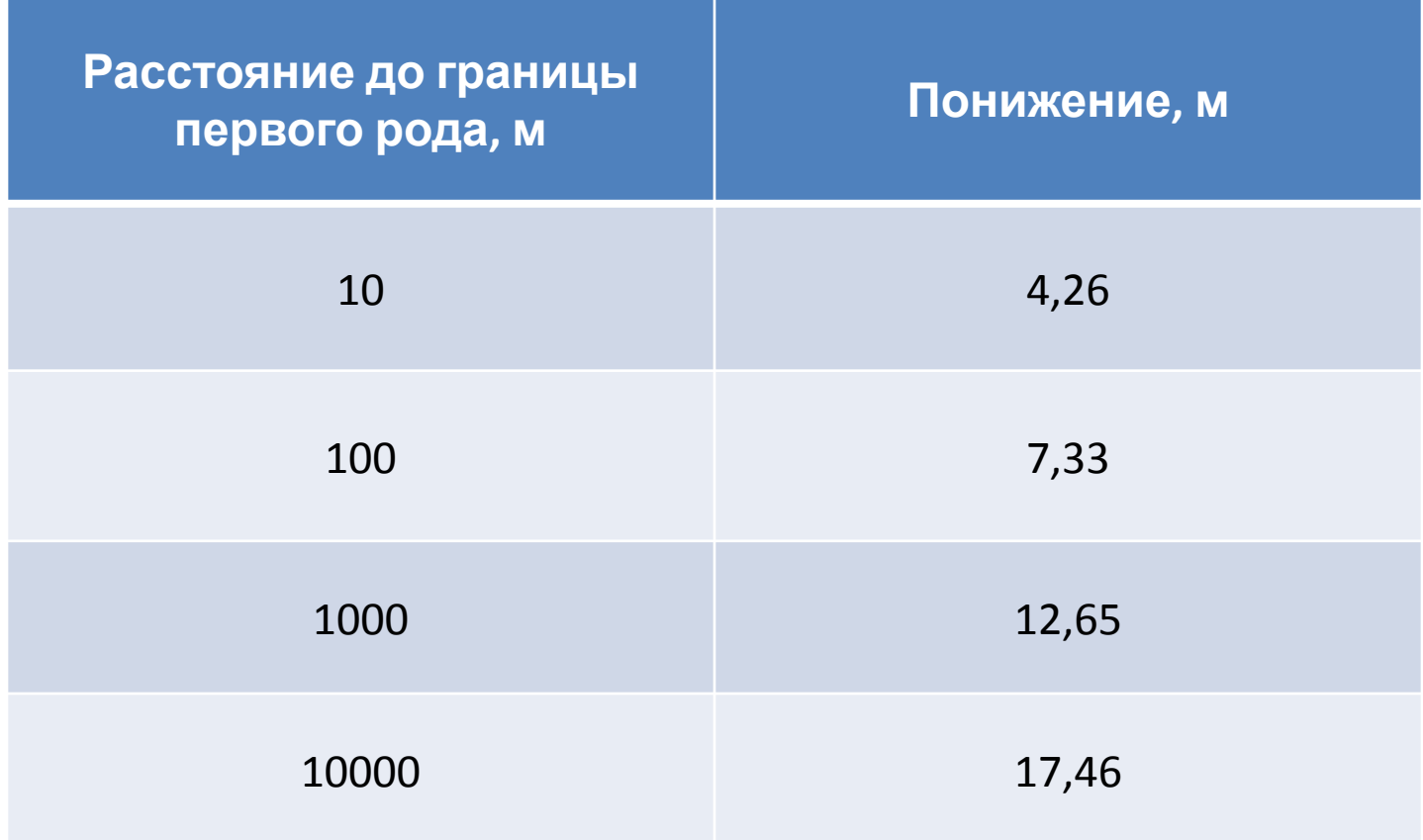

Численно-аналитическая модель системы взаимодействующих скважин позволяет оперативно рассчитать понижение уровня под влиянием работы возмущающего сооружения с относительно сложным режимом эксплуатации в условиях полуограниченного водоносного горизонта с различными типами граничных условий.

Существует возможность визуализации результатов расчетов с привлечением ГИС технологий

Наиболее эффективно применение численно-аналитического моделирования для уточняющих расчетов водозаборных и дренажных систем и для решения прогнозных задач работы водозаборных систем в оптимизационной постановке

Существенным ограничением применения численно-аналитического моделирования является исключительно однородное строение водоносного горизонта